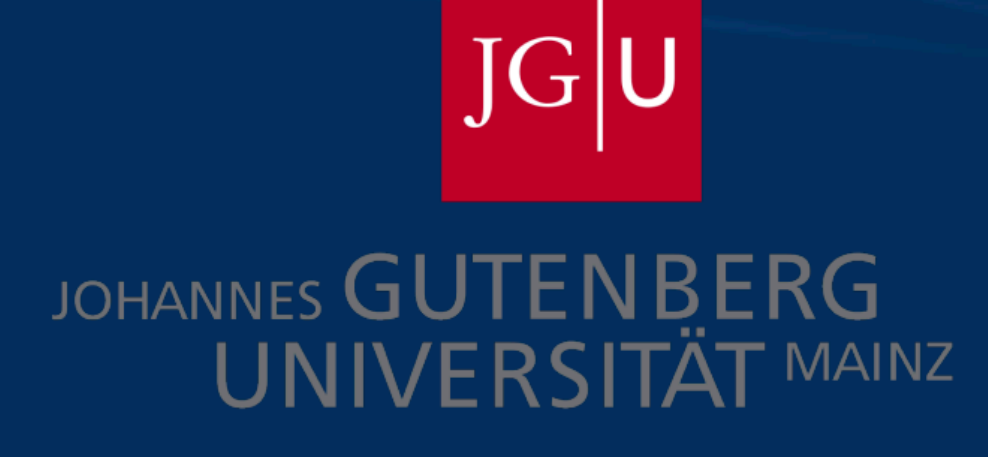

Moriond 2024

# Electroweak Precision **Running of**  $\hat{\alpha}$  **and sin<sup>2</sup> ∂**

**Rodolfo Ferro Hernandez** rferrohe@uni-mainz.de

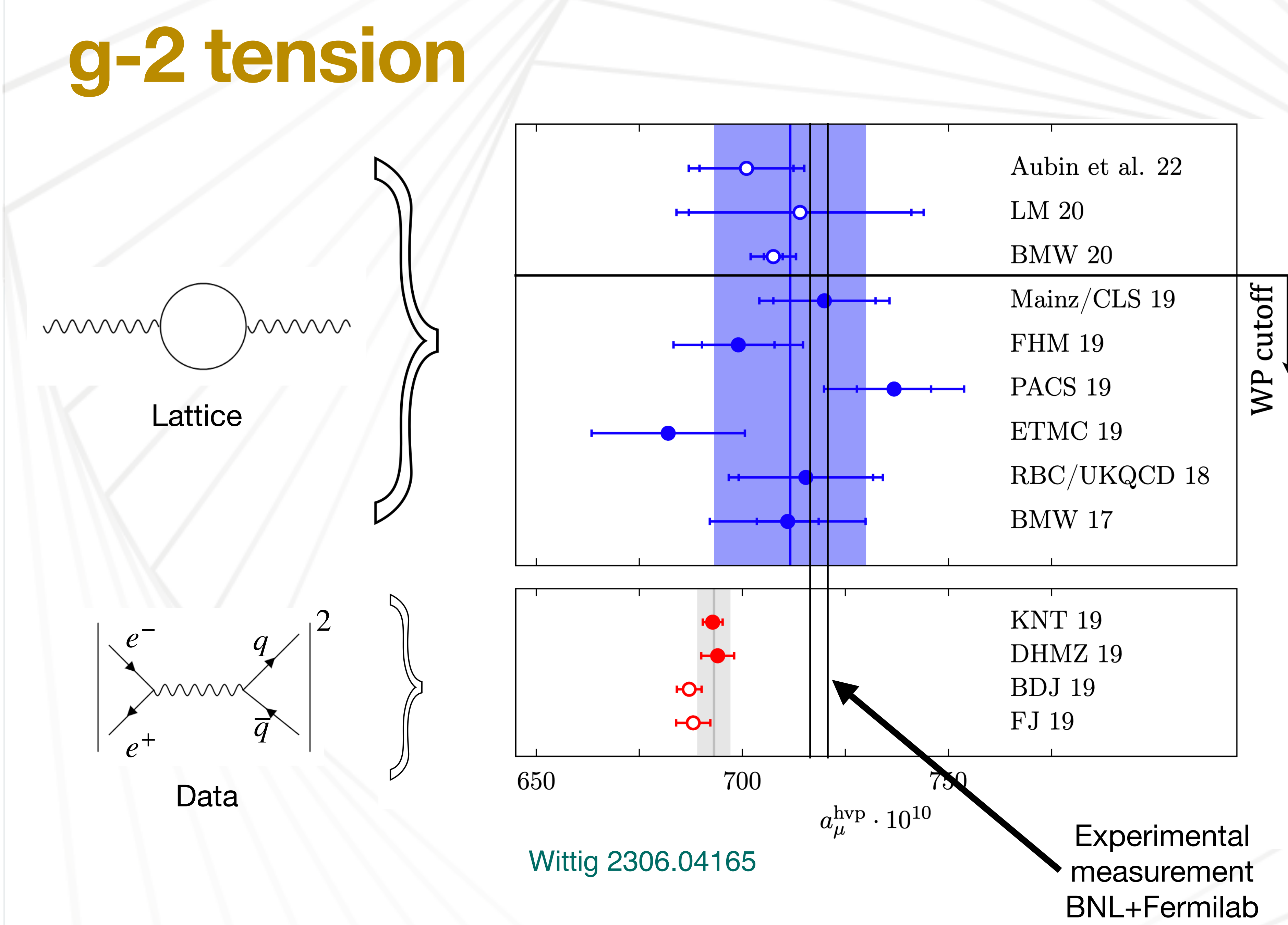

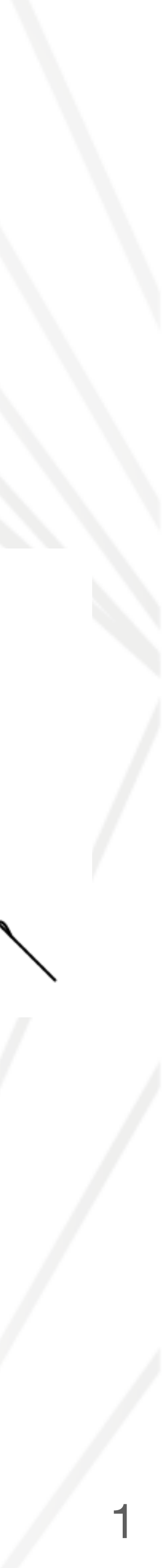

The vacuum polarization is

The running coupling  $\hat{\alpha}(\mu^2)$  is constructed to absorb the large logarithms that appear in this expression. It is given by:

**Quick basics**  
\nThe vacuum polarization function is defined as  
\n
$$
(-q^2\eta^{\mu\nu} + q^{\mu}q^{\nu}) \hat{\Pi}(q^2, \mu^2) = i \int d^4x e^{iqx} \langle 0 | T J_{em}^{\mu}(x) J_{em}^{\nu}(0) | 0 \rangle
$$

$$
\hat{\alpha}(\mu^2) = \frac{\alpha}{1 - \Delta \hat{\alpha}(\mu^2)} \qquad \Delta \hat{\alpha}(\mu^2) \equiv 4\pi \alpha \hat{\Pi}(0,\mu^2)
$$
  
www + www) + www) + www)

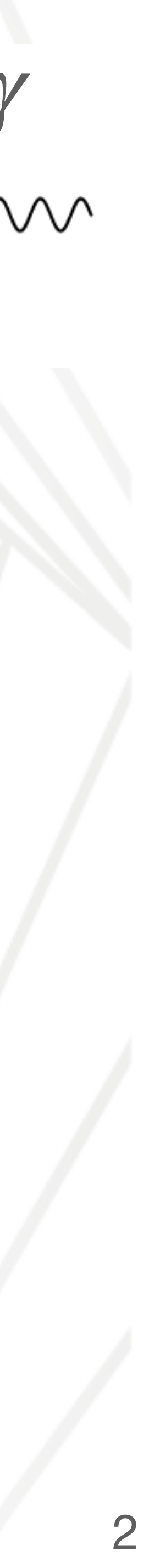

**Rel error** ∼ 10−<sup>10</sup>

### *α* (0)

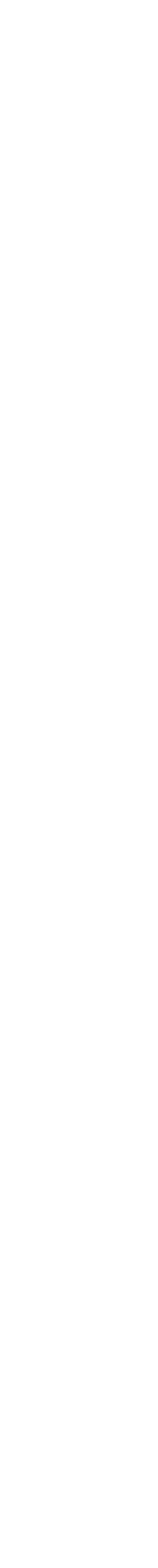

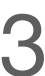

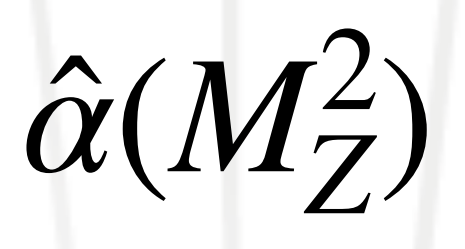

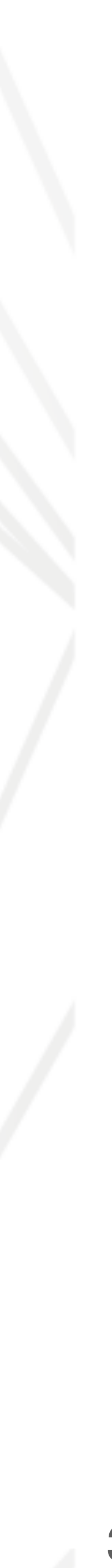

**Rel error** ∼ 10−<sup>10</sup>

## *α* ̂ **: a key parameter of the SM**

### *α* (0)

 $e^+e^- \rightarrow had$  o lattice + pQCD

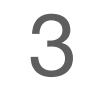

*α* (0)

#### $e^+e^- \rightarrow had$  o lattice + pQCD

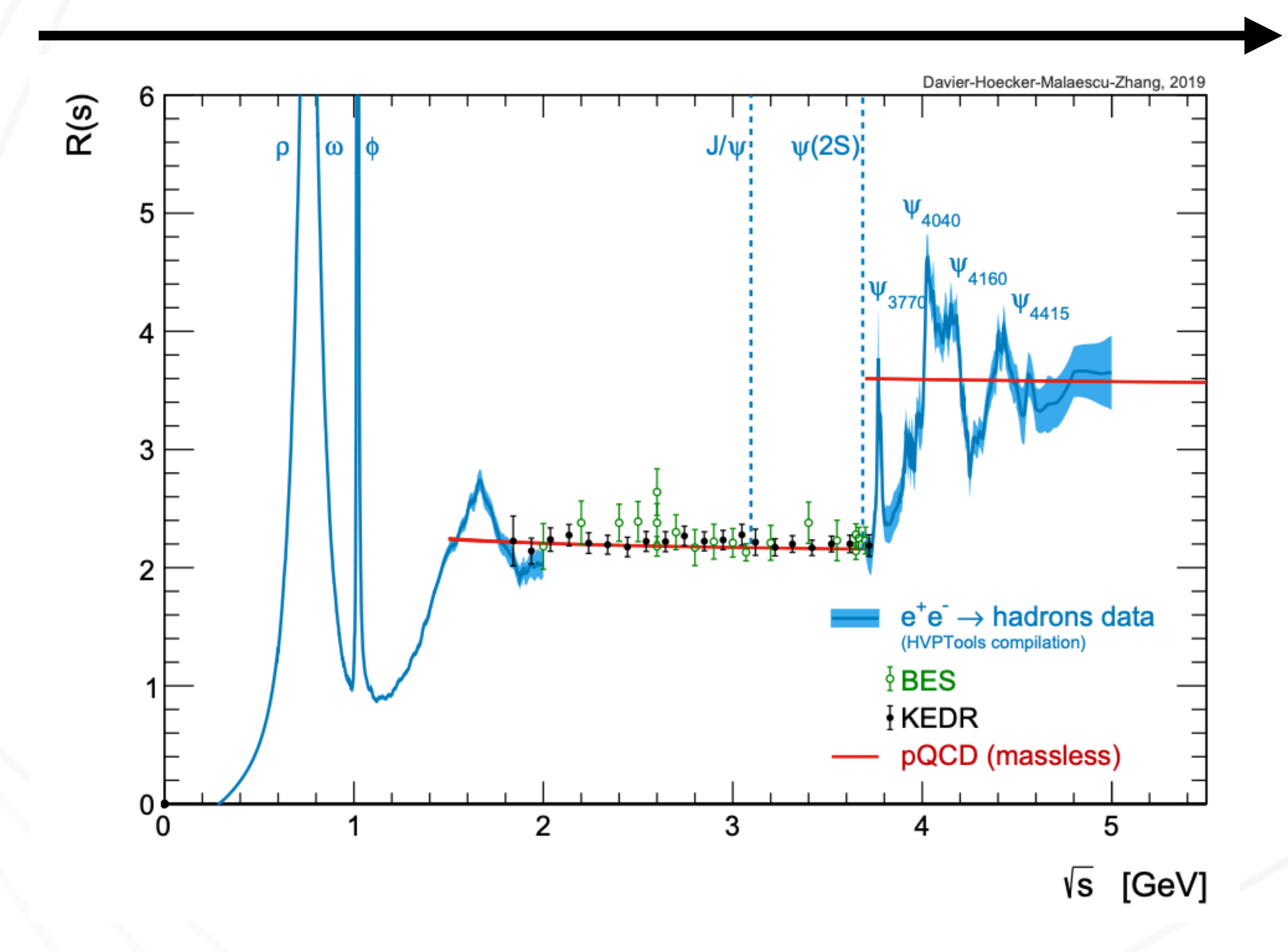

### **Rel error**  $\sim 10^{-10}$  **Rel error**  $\sim 10^{-4}$

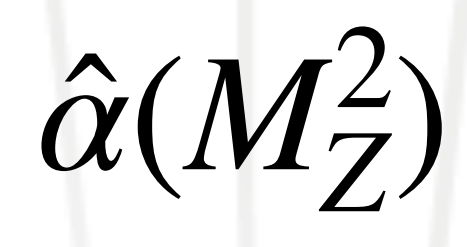

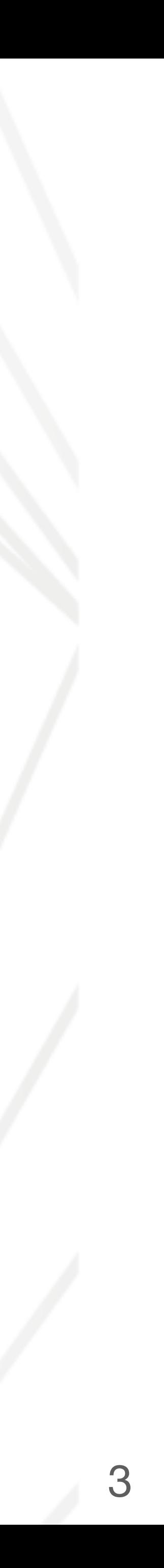

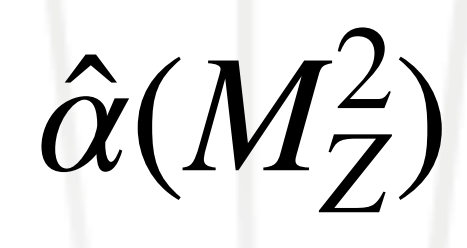

**Rel error** ∼ 10−<sup>10</sup>

 $e^+e^- \rightarrow had$  o lattice + pQCD

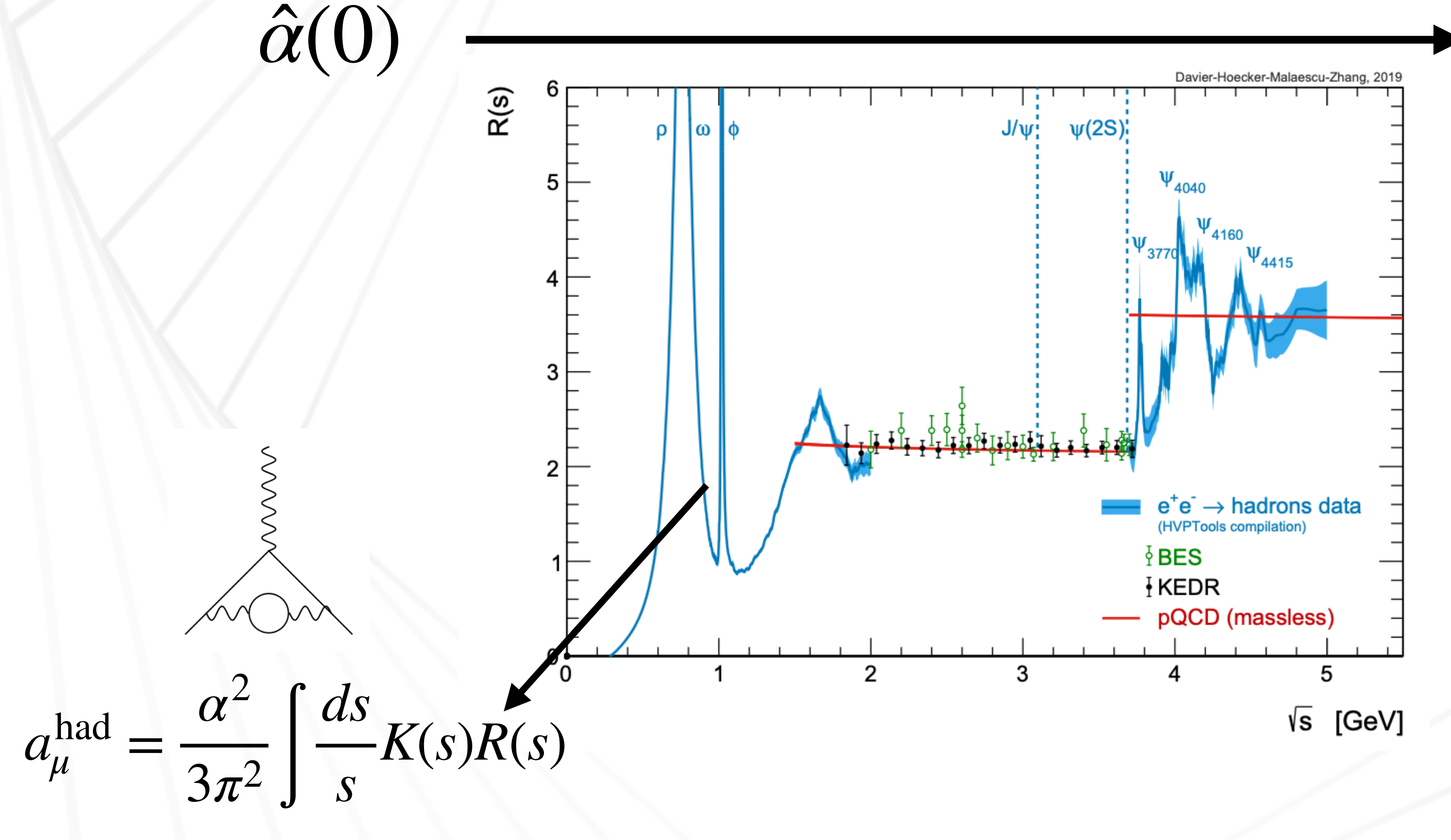

#### Rel error  $\sim 10^{-4}$

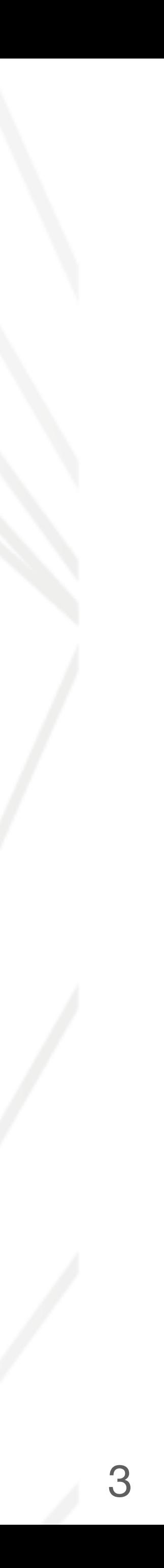

*Z*)

 $\hat{\alpha}(M^2_Z)$ 

**Rel error** ∼ 10−<sup>10</sup>

 $e^+e^- \rightarrow had$  o lattice + pQCD

**enters in EW relations**

 $\left|1-\frac{\pi\hat{\alpha}}{\sqrt{2}}\right|$  $(M_Z^2)$ *Z*)  $2\textit{G}_{F}M_{W}^{2}$  $\left[1 + \Delta \hat{r}_W\right]$ 

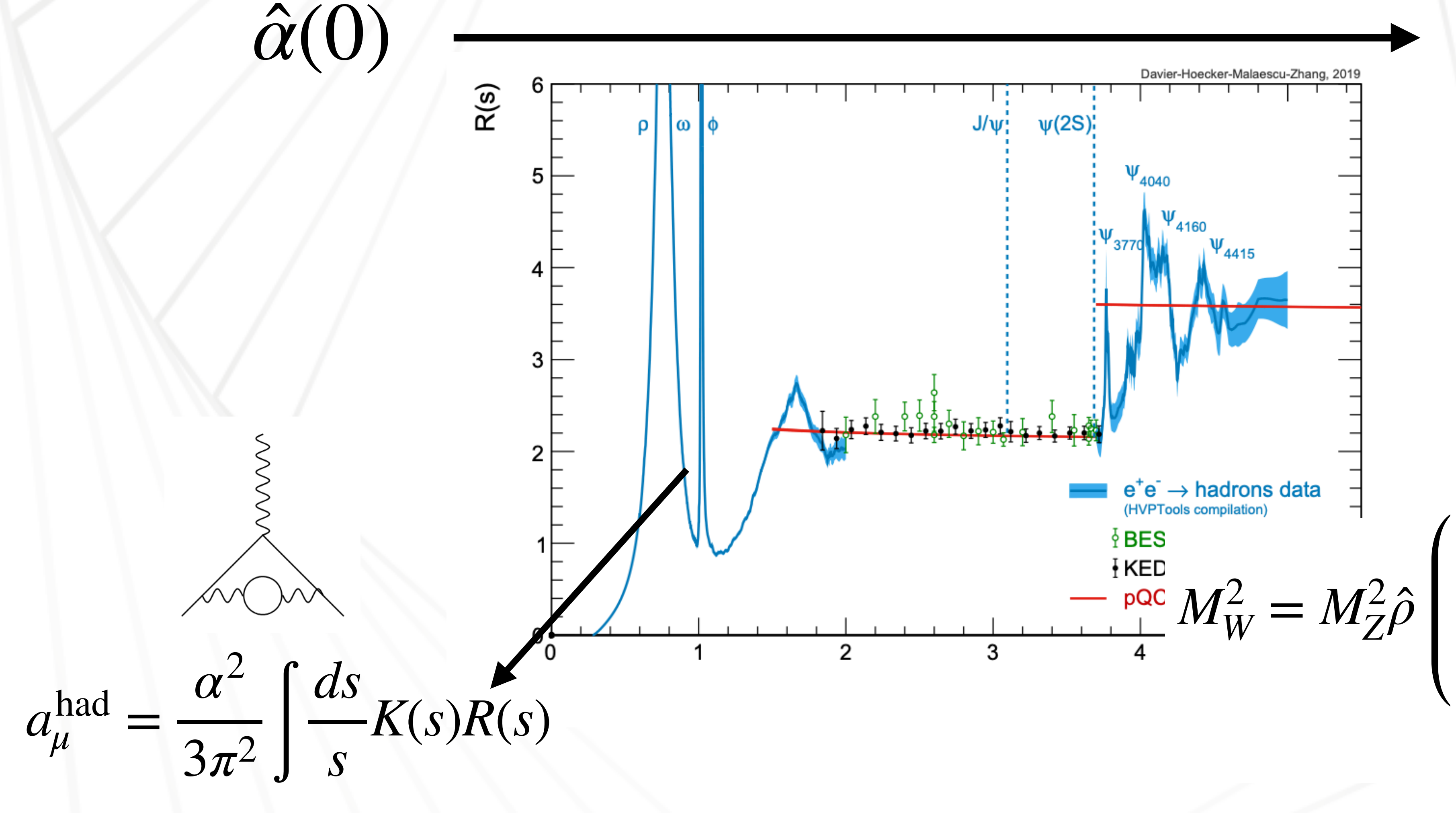

#### Rel error  $\sim 10^{-4}$

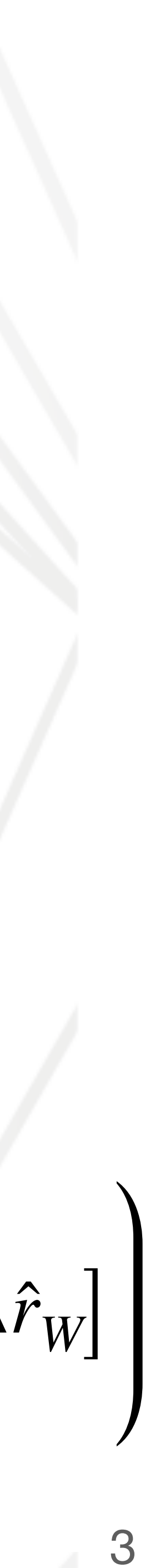

### **Running** *α* **comparison** ̂

#### Erler, Ferro-Hernandez, [10.1007/JHEP12\(2023\)131](https://doi.org/10.1007/JHEP12(2023)131)

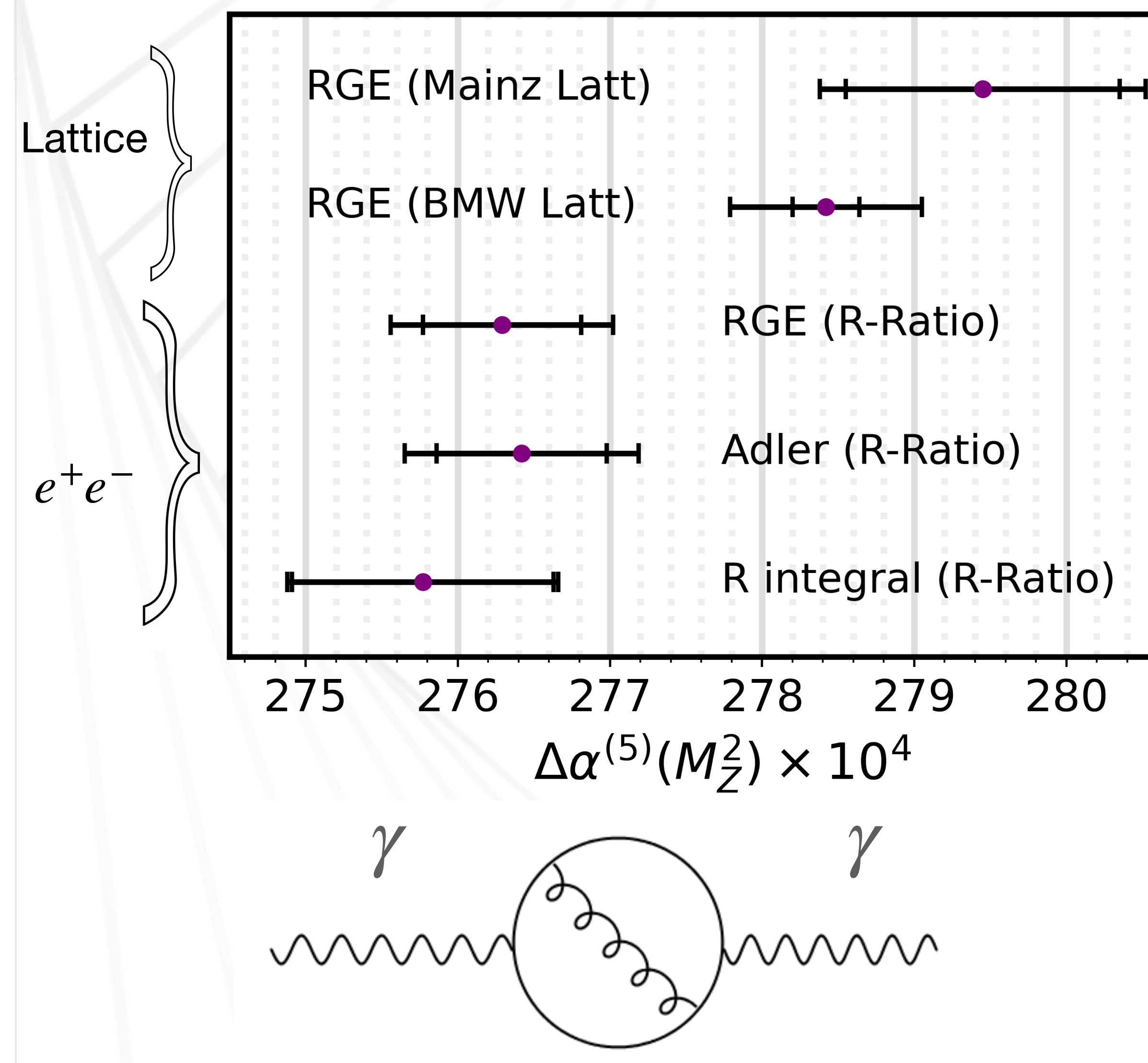

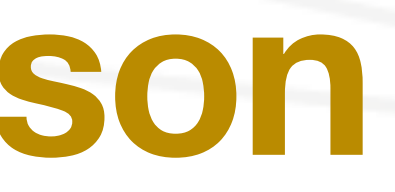

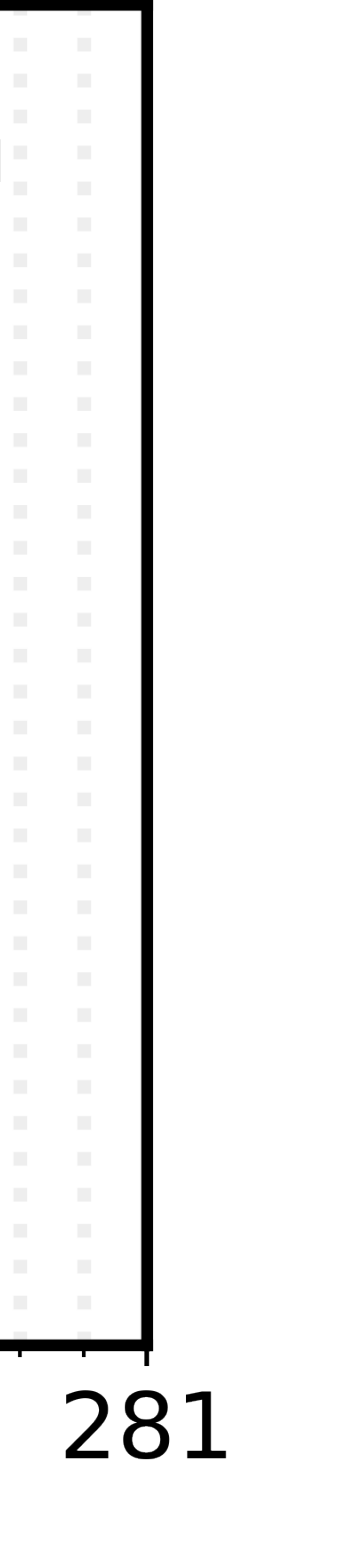

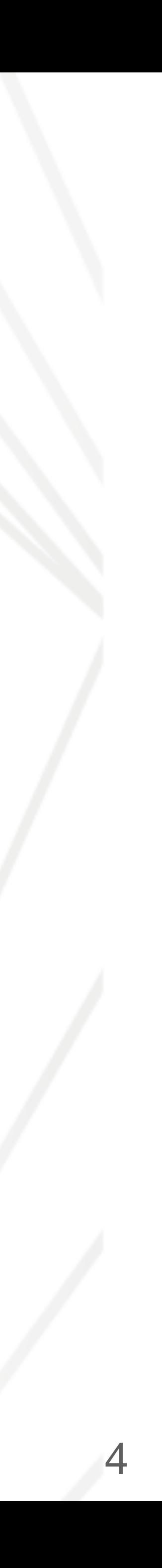

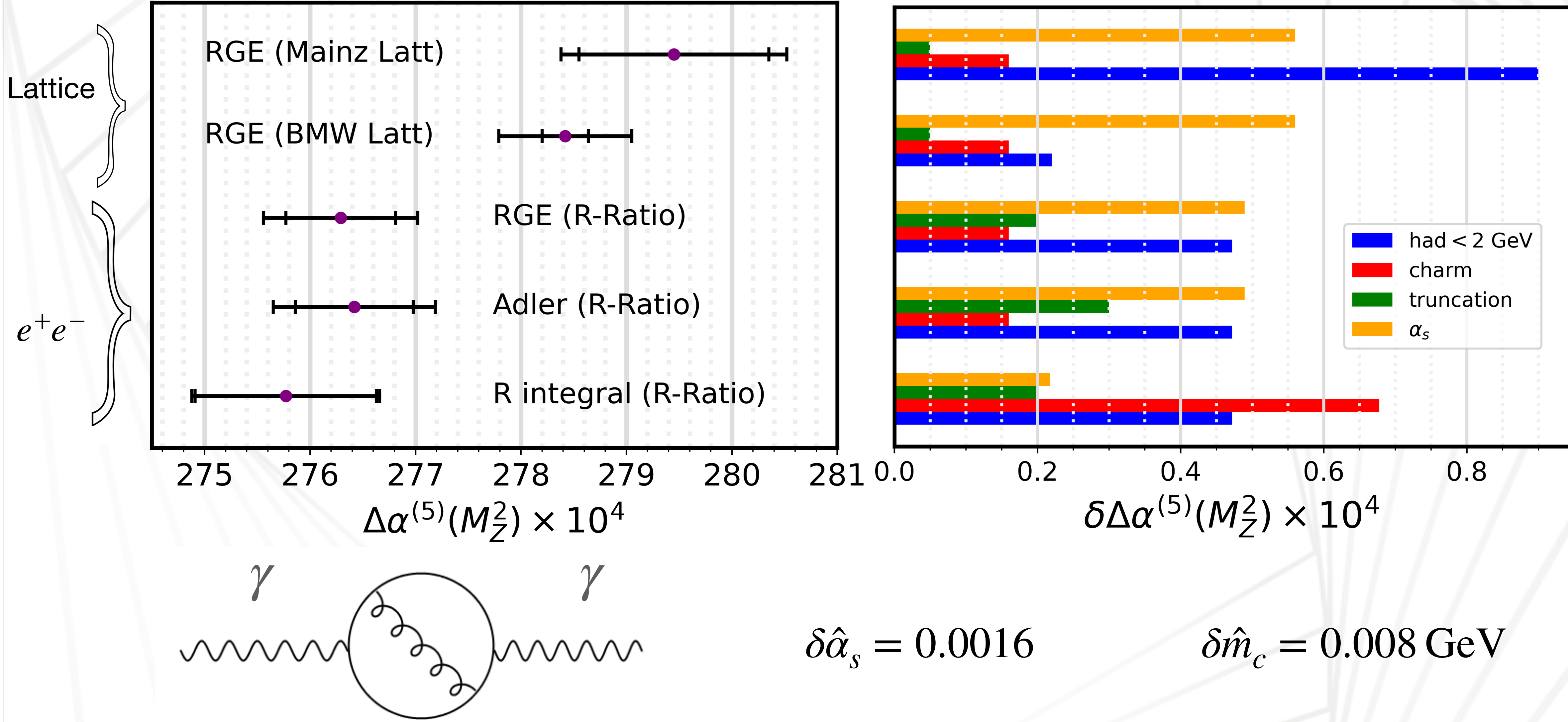

#### Erler, Ferro-Hernandez, [10.1007/JHEP12\(2023\)131](https://doi.org/10.1007/JHEP12(2023)131)

### **Running** *α* **comparison** ̂

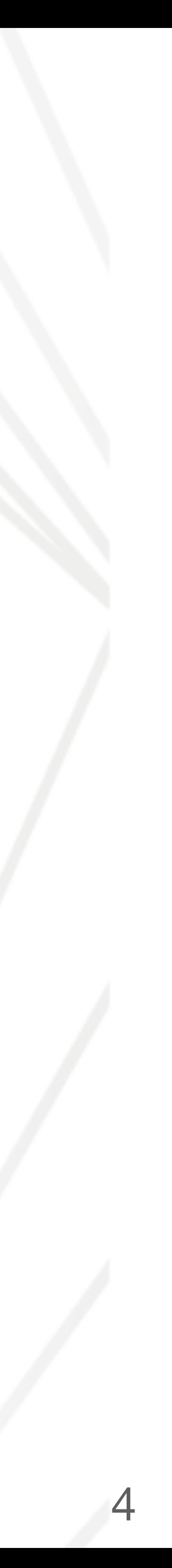

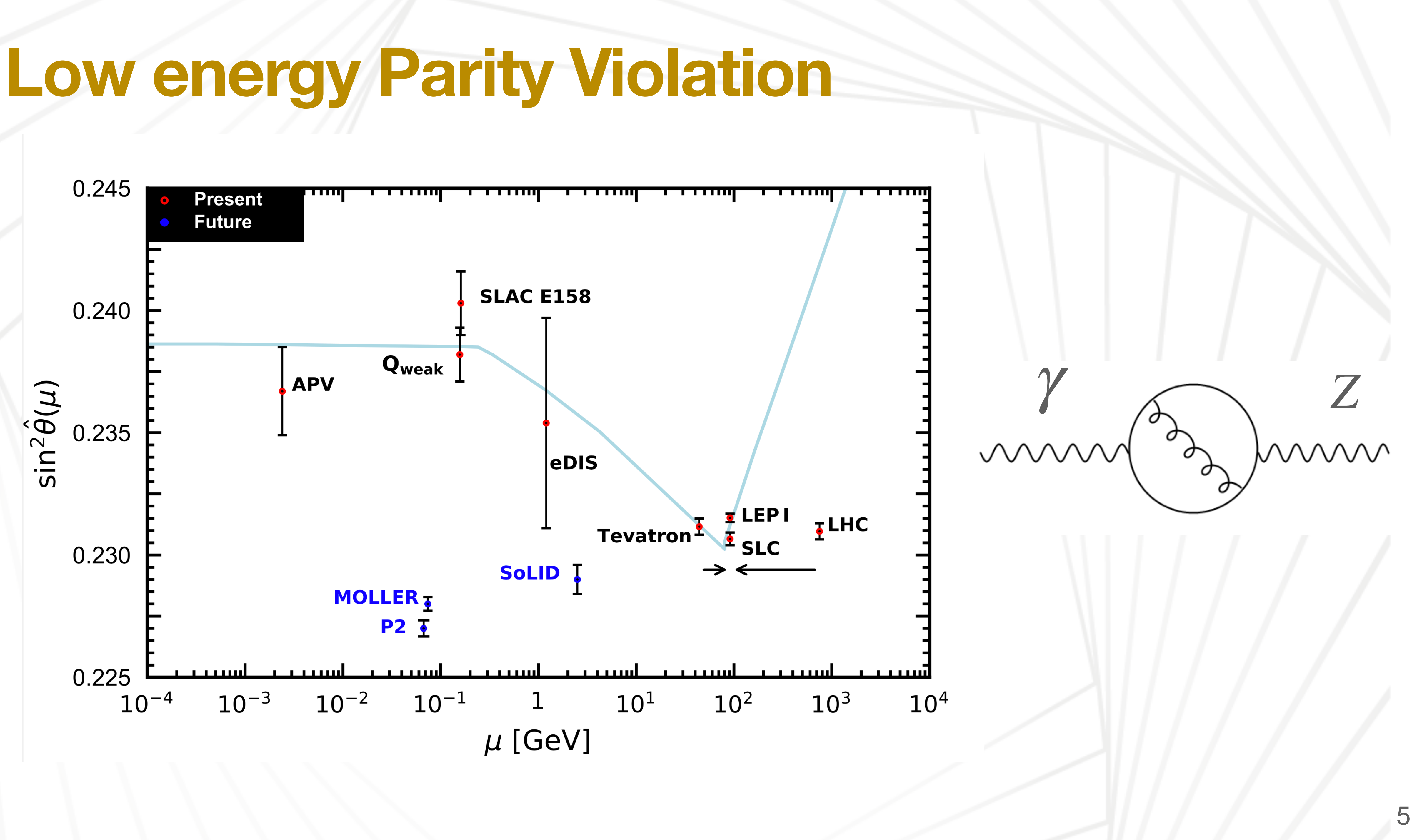

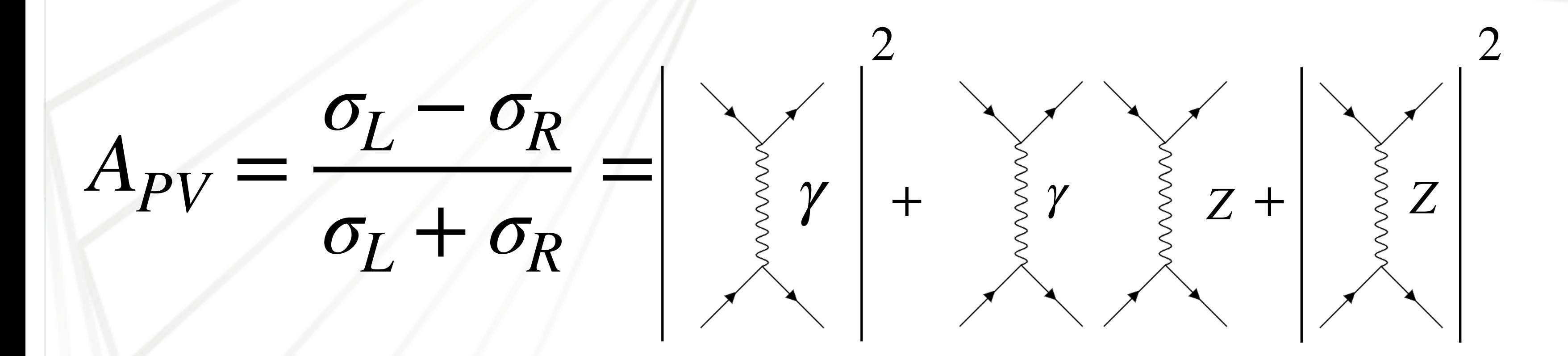

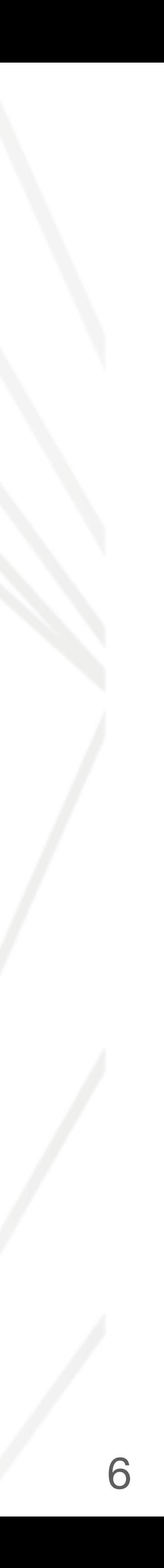

 $A_{PV}$  $\sigma_L - \sigma_R$  $\sigma_L$  +  $\sigma_R$ 

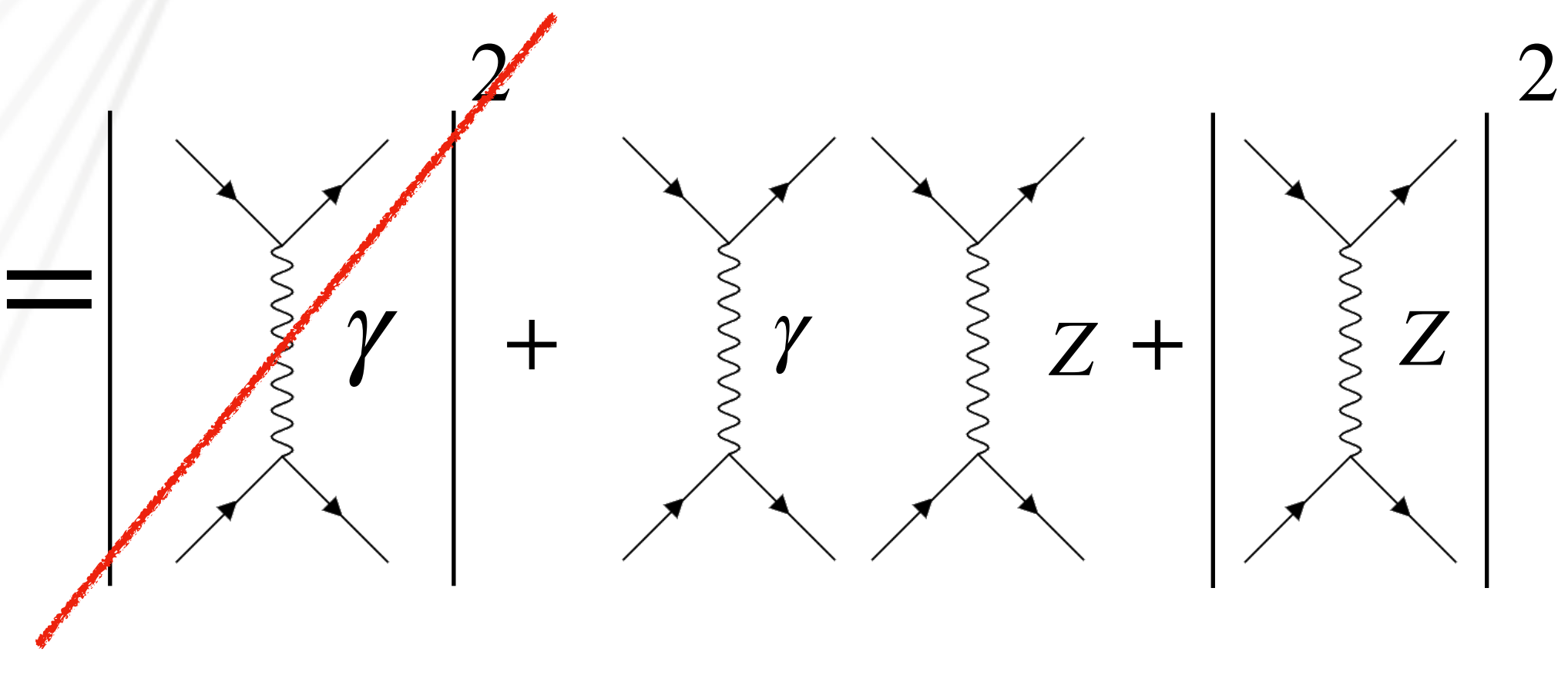

Parity Conserving

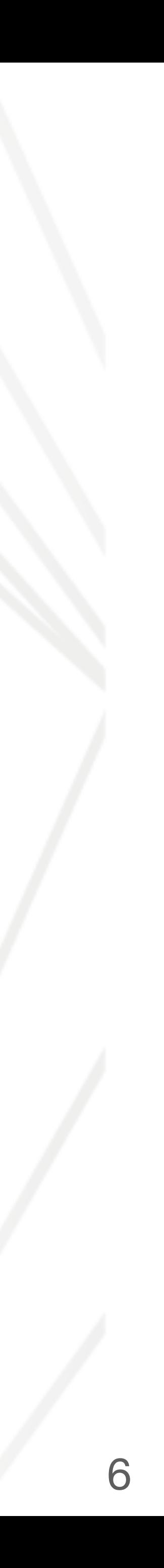

 $A_{PV}$  $\sigma_L - \sigma_R$ *σ<sup>L</sup>* + *σ<sup>R</sup>*

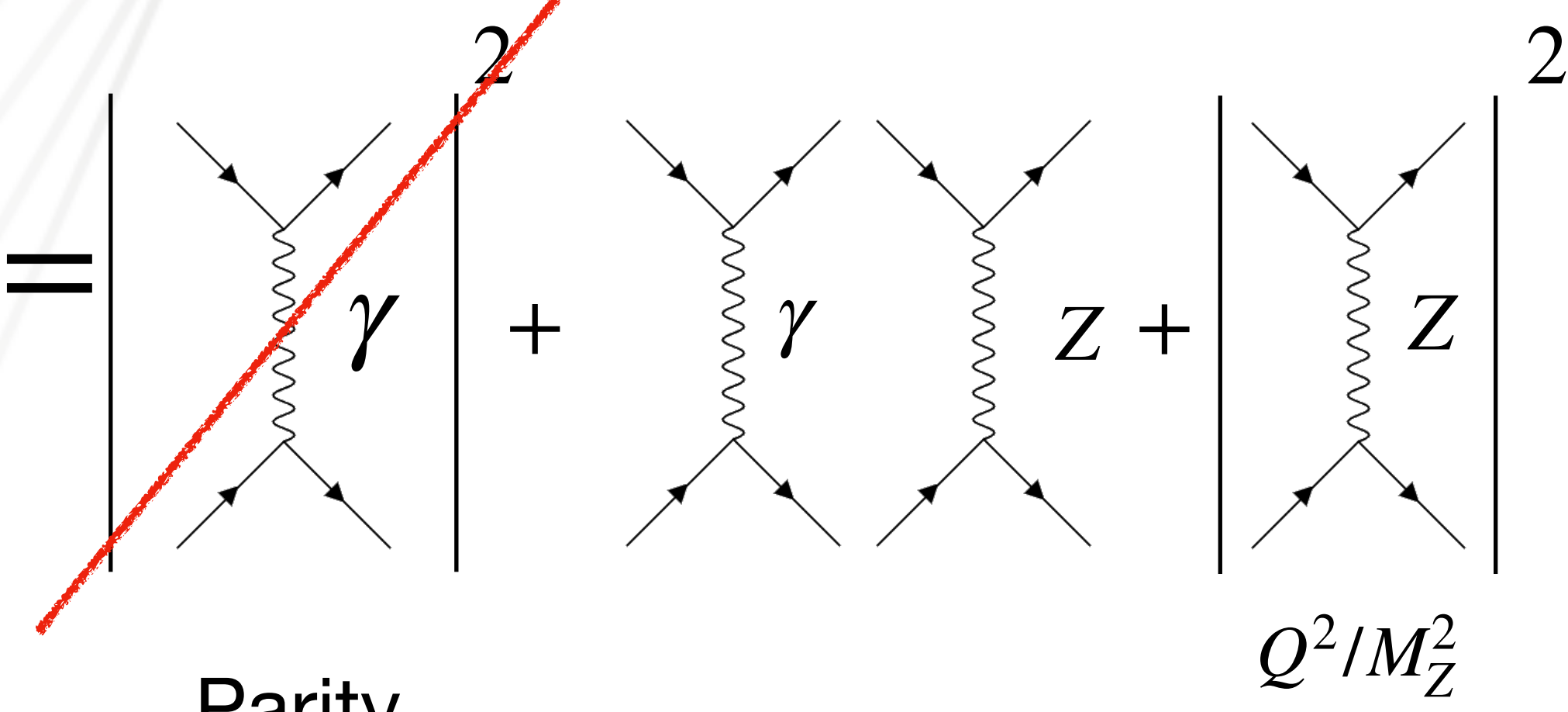

#### Suppressed

Parity Conserving

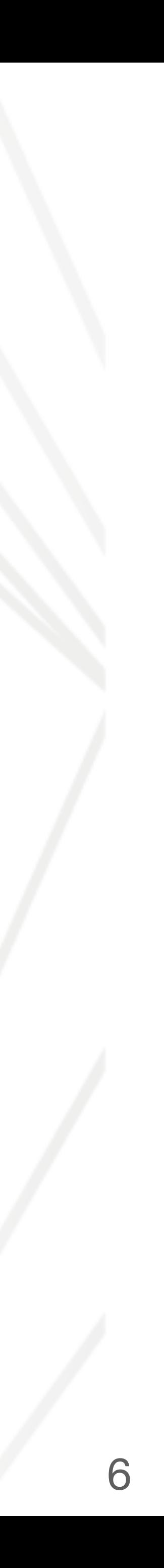

 $A_{PV}$  $\sigma_L - \sigma_R$  $σ$ *L* +  $σ$ *R* 

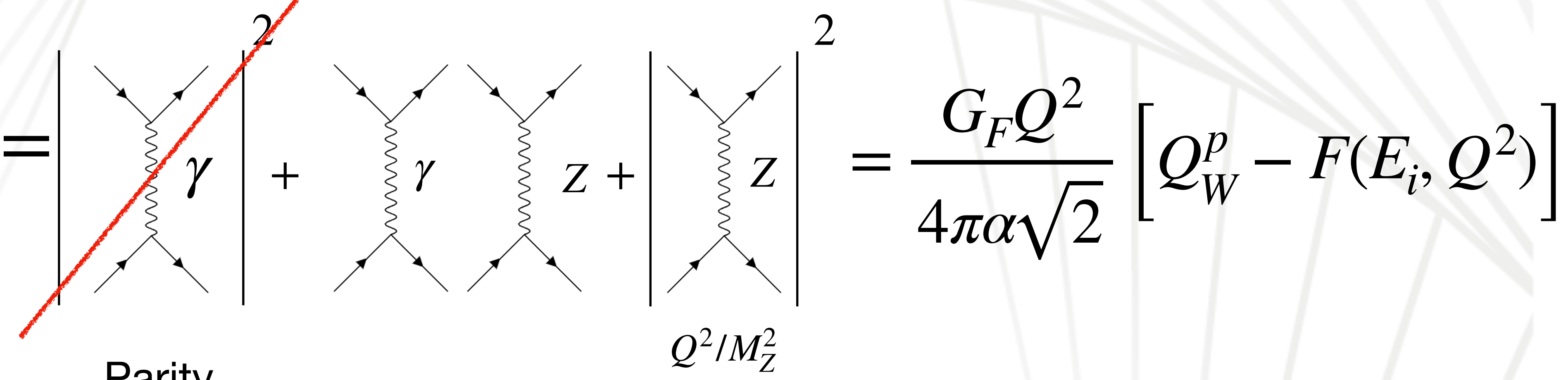

#### Suppressed

Parity Conserving

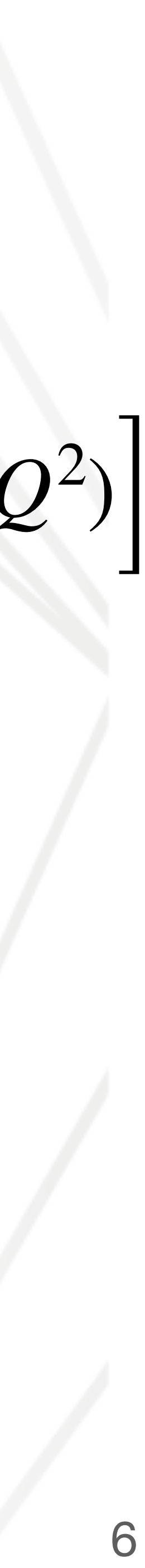

*APV* =  $\sigma_L - \sigma_R$ *σ<sup>L</sup>* + *σ<sup>R</sup>*

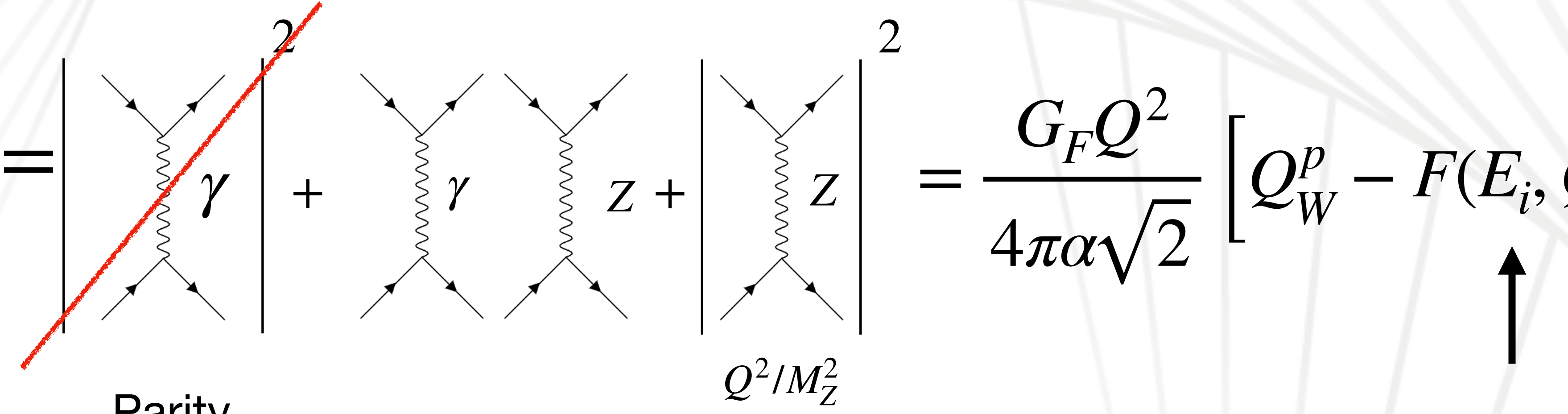

**Parity Conserving** 

Form factors

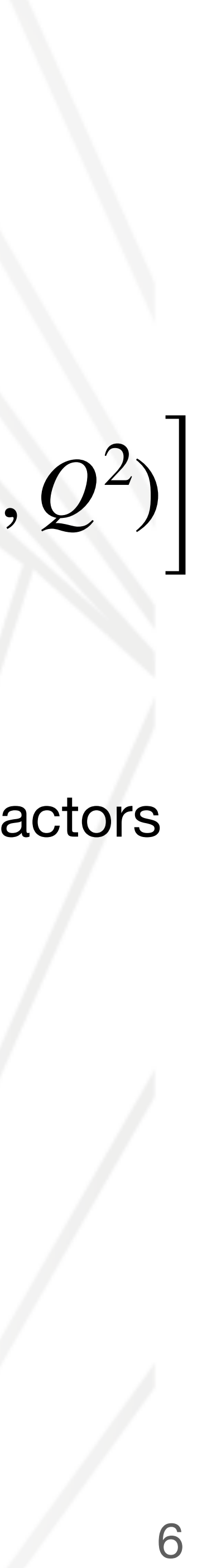

Suppressed

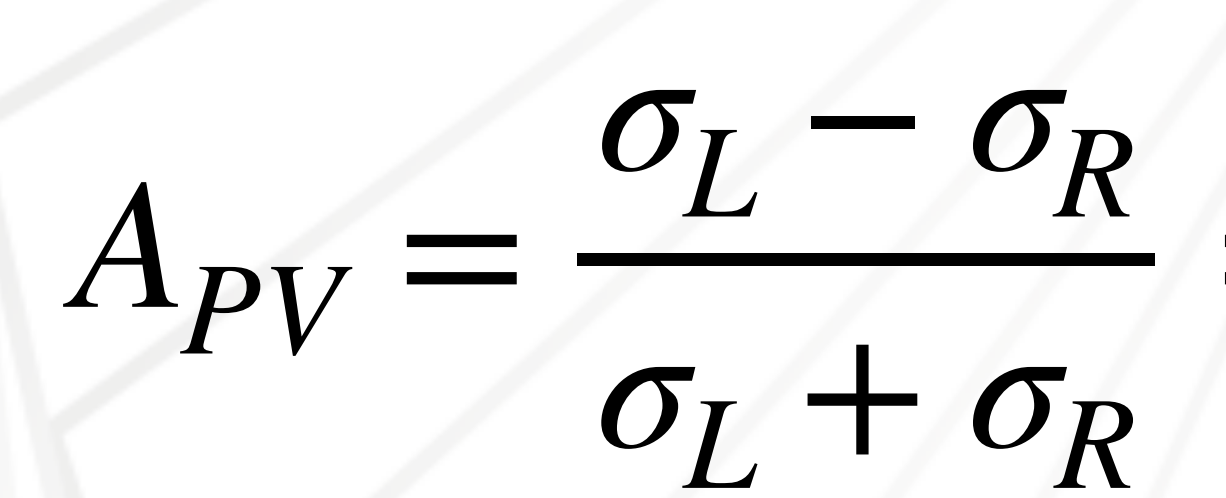

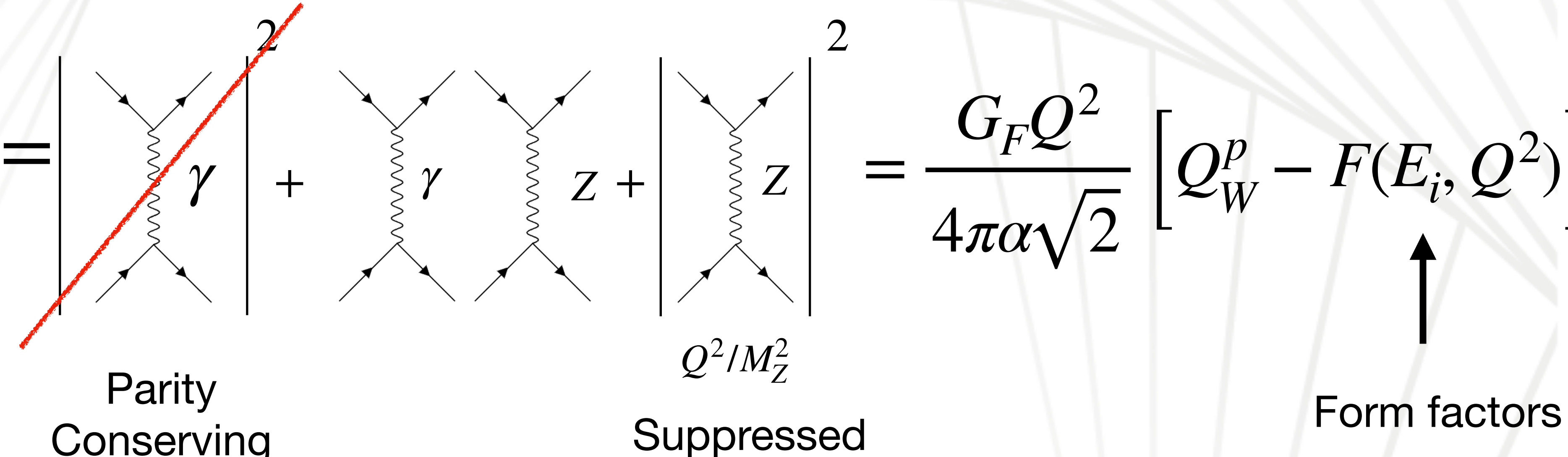

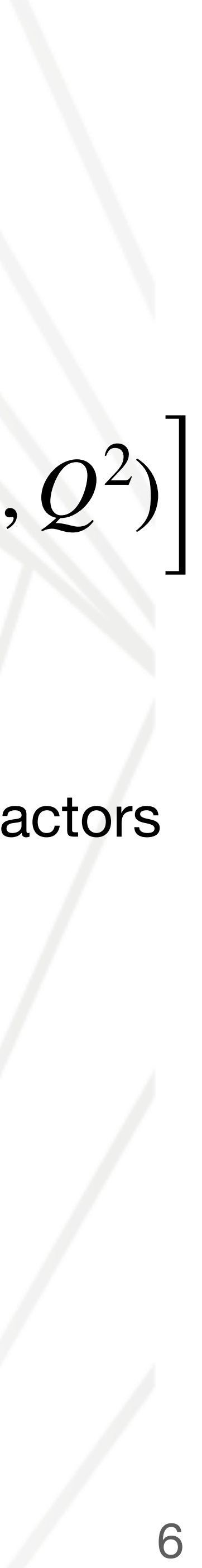

Conserving

At higher orders….

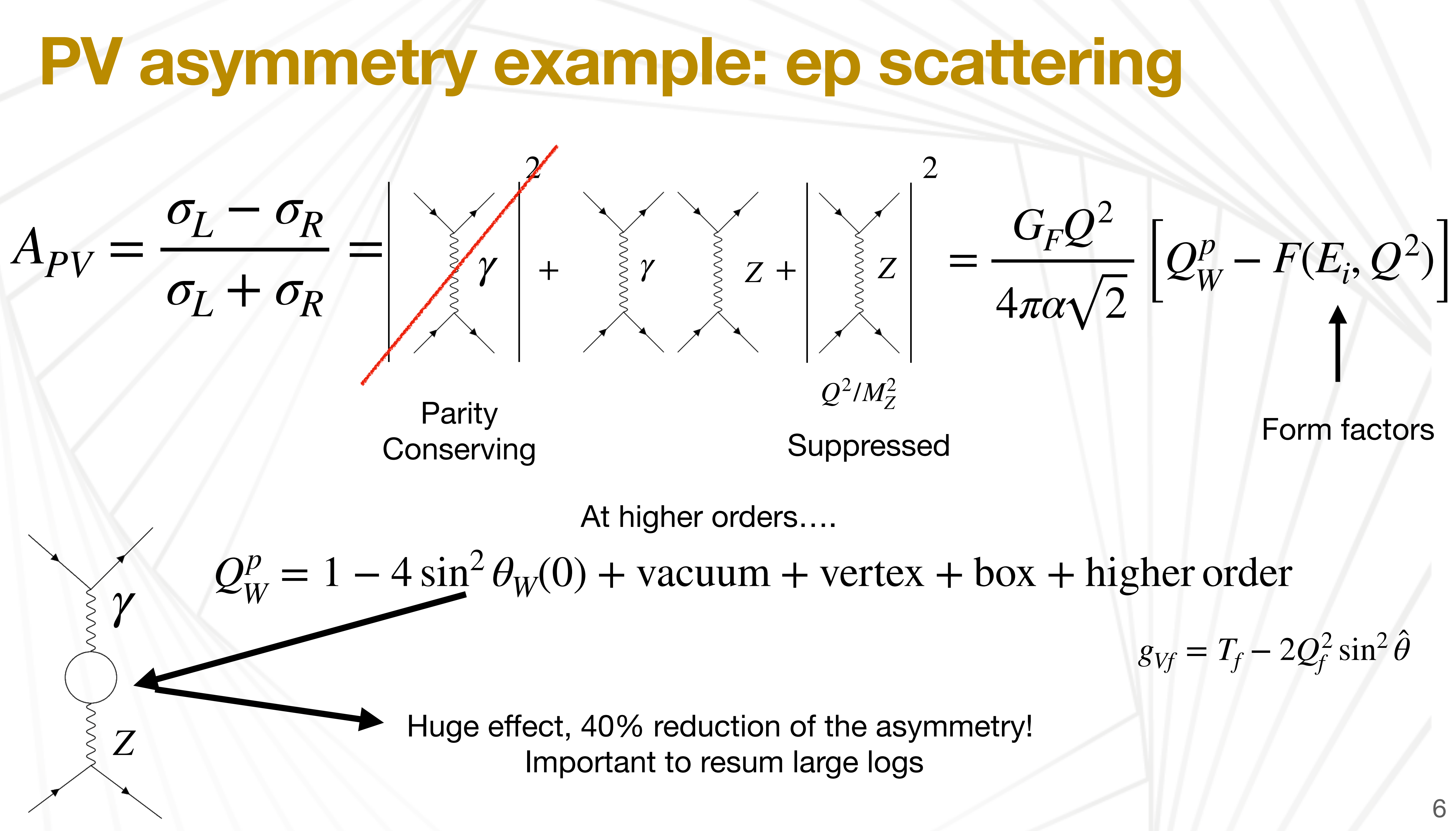

Use  $\hat{\alpha}$  to compute  $\sin^2 \hat{\theta}_W \equiv \hat{s}^2$  (MS scheme)

*s* ̂ 2  $(\mu) = \hat{s}$ ̂ 2  $(\mu_0)$  $\hat{\alpha}(\mu)$  $\hat{\alpha}(\mu_0)$  $+ \lambda_1$  $\overline{\phantom{a}}$  $1-\frac{\hat{\alpha}(\mu)}{2}$  $\frac{\partial}{\partial \alpha}$ (*μ*<sub>0</sub>) +  $\hat{\alpha}(\mu)$ *π* [ *λ*2 3  $\ln \frac{\mu^2}{2}$  $\mu_0^2$ 0 + 3*λ*<sup>3</sup> 4 ln  $\hat{\alpha}(\mu)$  $\hat{\alpha}(\mu_0)$  $+ \tilde{\sigma}(\mu_0) - \tilde{\sigma}(\mu)$ 

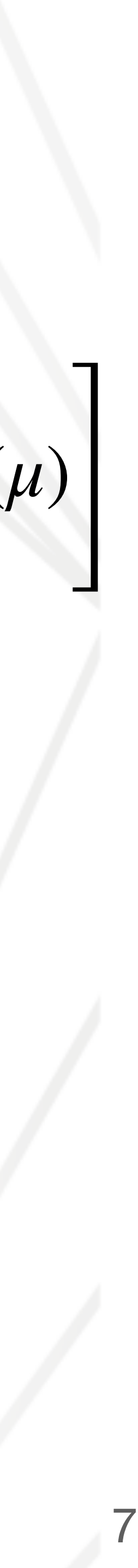

Erler,*Phys.Rev.D* 72 (2005) 073003

Use  $\hat{\alpha}$  to compute  $\sin^2 \hat{\theta}_W \equiv \hat{s}^2$  (MS scheme)

*s* ̂ 2  $(\mu) = \hat{s}$ ̂ 2  $(\mu_0)$  $\hat{\alpha}(\mu)$  $\hat{\alpha}(\mu_0)$  $+ \lambda_1$  $\overline{\phantom{a}}$  $1-\frac{\hat{\alpha}(\mu)}{2}$  $\frac{\partial}{\partial \alpha}$ (*μ*<sub>0</sub>) +

 $\hat{\alpha}(M_{Z})$  from  $\alpha$ 

$$
\frac{\hat{\alpha}(\mu)}{\pi} \left[ \frac{\lambda_2}{3} \ln \frac{\mu^2}{\mu_0^2} + \frac{3\lambda_3}{4} \ln \frac{\hat{\alpha}(\mu)}{\hat{\alpha}(\mu_0)} + \tilde{\sigma}(\mu_0) - \tilde{\sigma}(\mu_0) \right]
$$

Erler,*Phys.Rev.D* 72 (2005) 073003

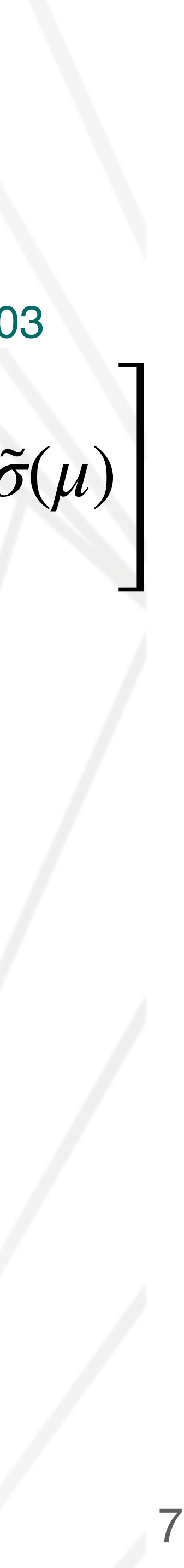

**Requirements**

Use  $\hat{\alpha}$  to compute  $\sin^2 \hat{\theta}_W \equiv \hat{s}^2$  (MS scheme)

*s* ̂ 2  $(\mu) = \hat{s}$ ̂ 2  $(\mu_0)$  $\hat{\alpha}(\mu)$  $\hat{\alpha}(\mu_0)$  $+ \lambda_1$  $\overline{\phantom{a}}$  $1-\frac{\hat{\alpha}(\mu)}{2}$  $\frac{\partial}{\partial \alpha}$ (*μ*<sub>0</sub>) +

### $\hat{\alpha}(M_{Z})$  from  $\alpha$

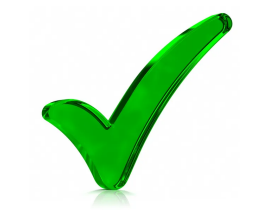

$$
\frac{\hat{\alpha}(\mu)}{\pi} \left[ \frac{\lambda_2}{3} \ln \frac{\mu^2}{\mu_0^2} + \frac{3\lambda_3}{4} \ln \frac{\hat{\alpha}(\mu)}{\hat{\alpha}(\mu_0)} + \tilde{\sigma}(\mu_0) - \tilde{\sigma}(\mu_0) \right]
$$

Erler,*Phys.Rev.D* 72 (2005) 073003

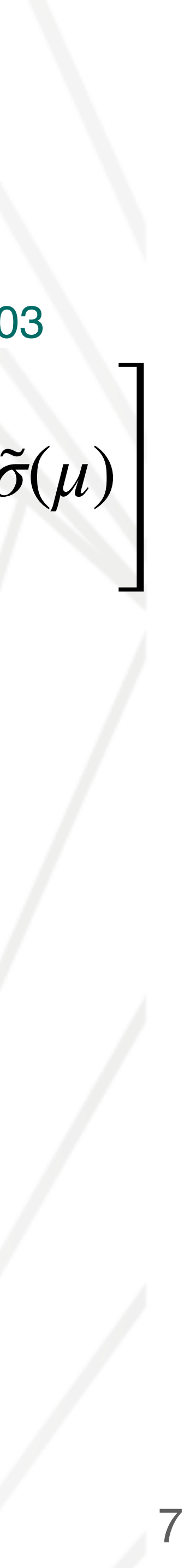

#### pQCD

**Requirements**

Use  $\hat{\alpha}$  to compute  $\sin^2 \hat{\theta}_W \equiv \hat{s}^2$  (MS scheme)

*s* ̂ 2  $(\mu) = \hat{s}$ ̂ 2  $(\mu_0)$  $\hat{\alpha}(\mu)$  $\hat{\alpha}(\mu_0)$  $+ \lambda_1$  $\overline{\phantom{a}}$  $1-\frac{\hat{\alpha}(\mu)}{2}$  $\frac{\partial}{\partial \alpha}$ (*μ*<sub>0</sub>) +

### $\hat{\alpha}(M_{Z})$  from  $\alpha$

$$
\frac{\hat{\alpha}(\mu)}{\pi} \left[ \frac{\lambda_2}{3} \ln \frac{\mu^2}{\mu_0^2} + \frac{3\lambda_3}{4} \ln \frac{\hat{\alpha}(\mu)}{\hat{\alpha}(\mu_0)} + \tilde{\sigma}(\mu_0) - \tilde{\sigma}(\mu_0) \right]
$$

Erler,*Phys.Rev.D* 72 (2005) 073003

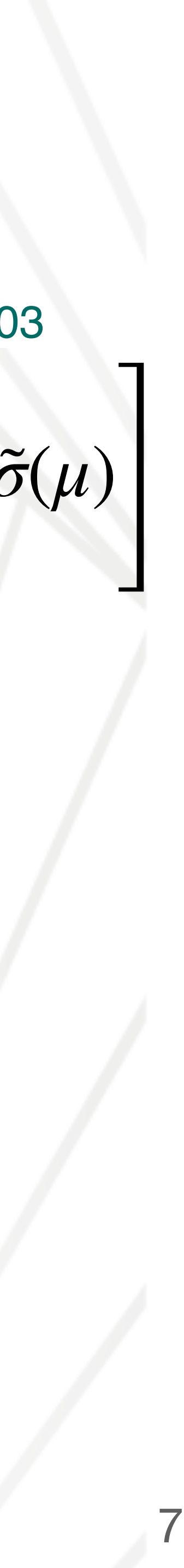

### pQCD

Total HVP

**Requirements**

#### Use  $\hat{\alpha}$  to compute  $\sin^2 \hat{\theta}_W \equiv \hat{s}^2$  (MS scheme)  $\theta_W \equiv \hat{s}$ ̂ <sup>2</sup> MS

$$
\hat{s}^{2}(\mu) = \hat{s}^{2}(\mu_{0}) \frac{\hat{\alpha}(\mu)}{\hat{\alpha}(\mu_{0})} + \lambda_{1} \left[ 1 - \frac{\hat{\alpha}(\mu)}{\hat{\alpha}(\mu_{0})} \right] + \frac{\hat{\alpha}(\mu)}{\pi} \left[ \frac{\lambda_{2}}{3} \ln \frac{\mu^{2}}{\mu_{0}^{2}} + \frac{3\lambda_{3}}{4} \ln \frac{\hat{\alpha}(\mu)}{\hat{\alpha}(\mu_{0})} + \tilde{\sigma}(\mu_{0}) - \tilde{\sigma}(\mu_{0}) \right]
$$

### $\hat{\alpha}(M_{Z})$  from  $\alpha$

 $\sin^2 \hat{\theta}(0)$  from  $\sin^2 \hat{\theta}(M_Z)$ 

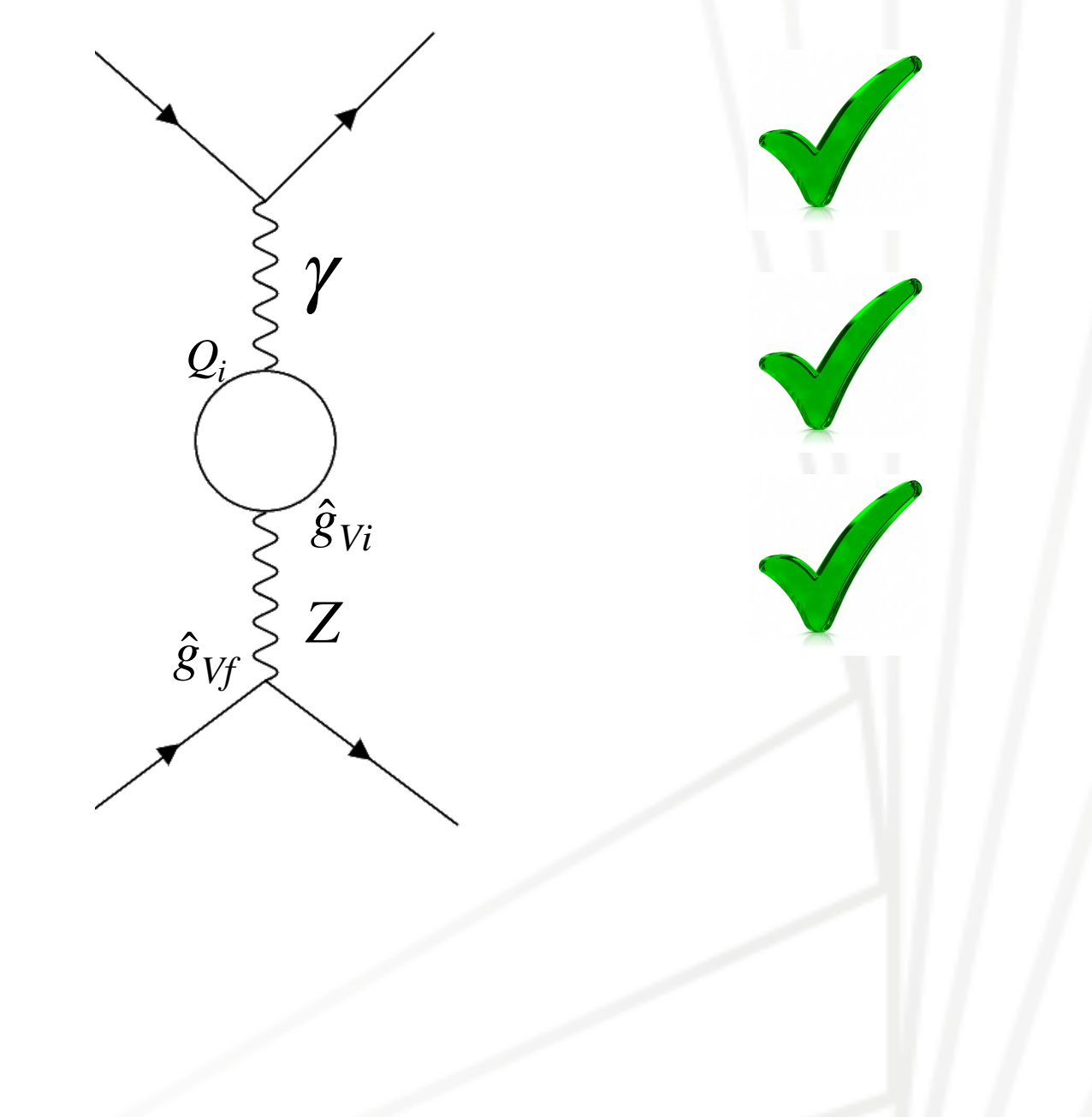

Erler,*Phys.Rev.D* 72 (2005) 073003

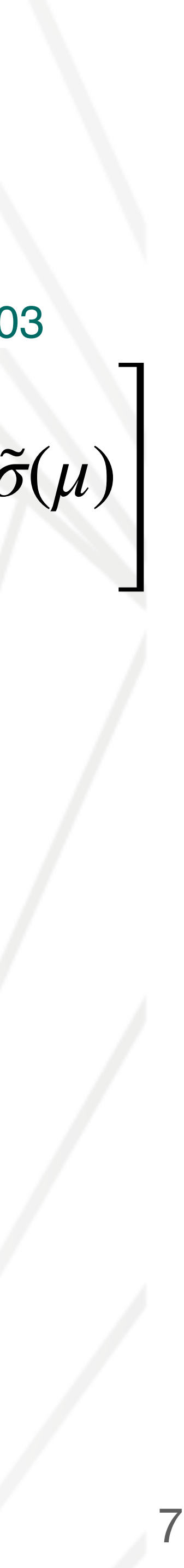

### pQCD

#### Total HVP

Flavor Separation

### **Requirements**

Use  $\hat{\alpha}$  to compute  $\sin^2 \hat{\theta}_W \equiv \hat{s}^2$  (MS scheme)

*s* ̂ 2  $(\mu) = \hat{s}$ ̂ 2  $(\mu_0)$  $\hat{\alpha}(\mu)$  $\hat{\alpha}(\mu_0)$  $+ \lambda_1$  $\overline{\phantom{a}}$  $1-\frac{\hat{\alpha}(\mu)}{2}$  $\frac{\partial}{\partial \alpha}$ (*μ*<sub>0</sub>) +

$$
\frac{\hat{\alpha}(\mu)}{\pi} \left[ \frac{\lambda_2}{3} \ln \frac{\mu^2}{\mu_0^2} + \frac{3\lambda_3}{4} \ln \frac{\hat{\alpha}(\mu)}{\hat{\alpha}(\mu_0)} + \tilde{\sigma}(\mu_0) - \tilde{\sigma}(\mu_0) \right]
$$

Using cross section belief, Herro-Hernar<br>[JHEP03\(2018\)196](https://doi.org/10.1007/JHEP03(2018)196) data

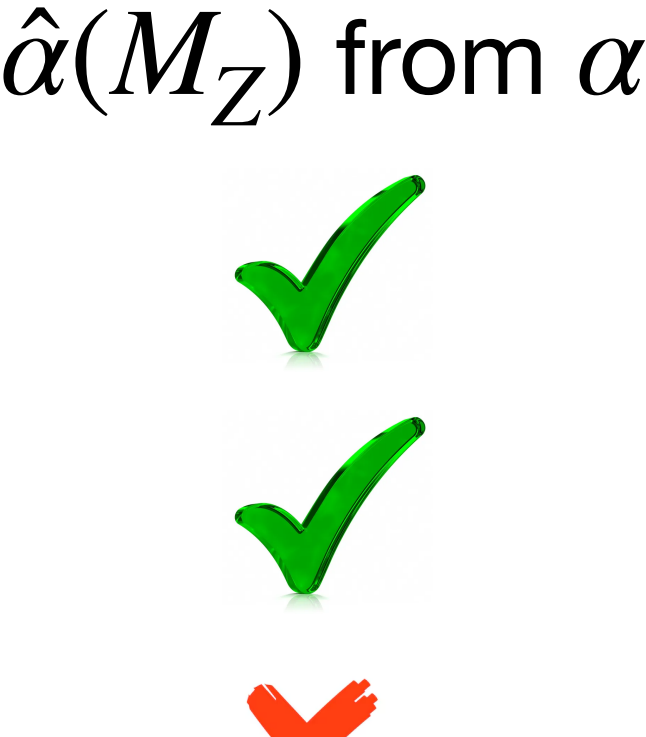

Erler,*Phys.Rev.D* 72 (2005) 073003

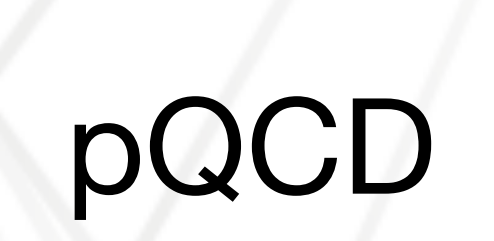

Total HVP

Flavor Separation

Erler, Ferro-Hernandez,[10.1007/](https://doi.org/10.1007/JHEP03(2018)196)

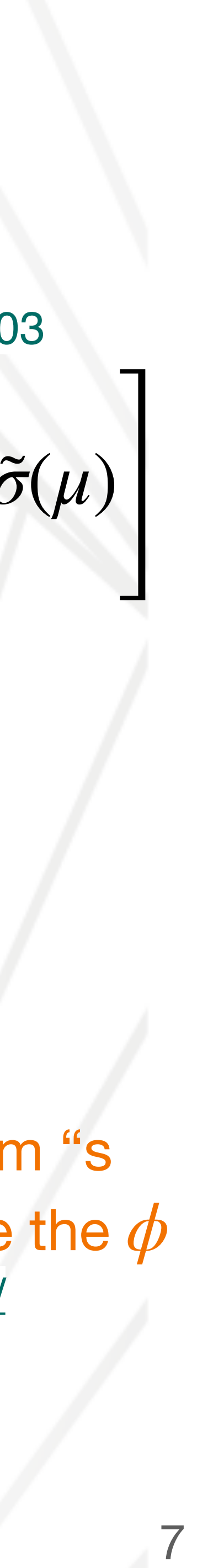

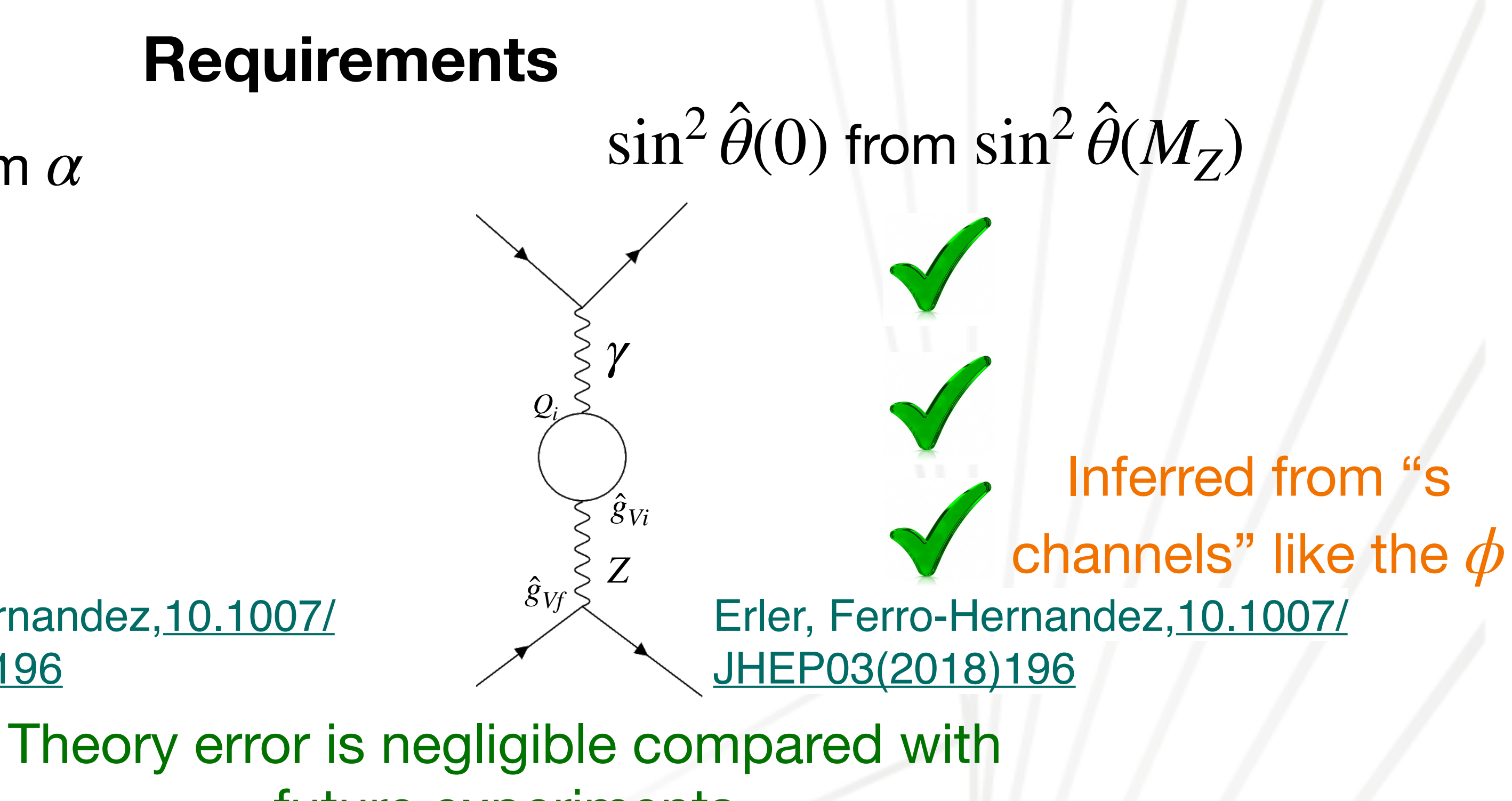

future experiments

#### Use  $\hat{\alpha}$  to compute  $\sin^2 \hat{\theta}_W \equiv \hat{s}^2$  (MS scheme)  $\theta_W \equiv \hat{s}$ ̂ <sup>2</sup> MS

Erler, Ferro-Hernandez, [10.1007/](https://doi.org/10.1007/JHEP12(2023)131) [JHEP12\(2023\)131](https://doi.org/10.1007/JHEP12(2023)131) Using Lattice The Manuel, The Hills and To be published soon

$$
\hat{s}^{2}(\mu) = \hat{s}^{2}(\mu_{0})\frac{\hat{\alpha}(\mu)}{\hat{\alpha}(\mu_{0})} + \lambda_{1} \left[1 - \frac{\hat{\alpha}(\mu)}{\hat{\alpha}(\mu_{0})}\right] + \frac{\hat{\alpha}(\mu)}{\pi} \left[\frac{\lambda_{2}}{3}\ln\frac{\mu^{2}}{\mu_{0}^{2}} + \frac{3\lambda_{3}}{4}\ln\frac{\hat{\alpha}(\mu)}{\hat{\alpha}(\mu_{0})} + \tilde{\sigma}(\mu_{0}) - \tilde{\sigma}(\mu_{0})\right]
$$

Using cross section but the manufacturer of the USing cross section data

### $\hat{\alpha}(M_{Z})$  from  $\alpha$

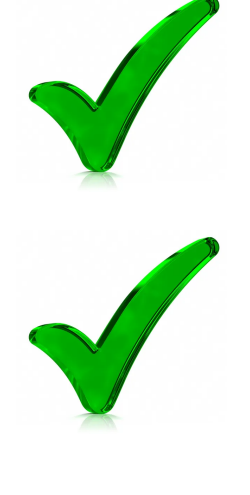

Erler,*Phys.Rev.D* 72 (2005) 073003

### pQCD

Total HVP

Flavor Separation

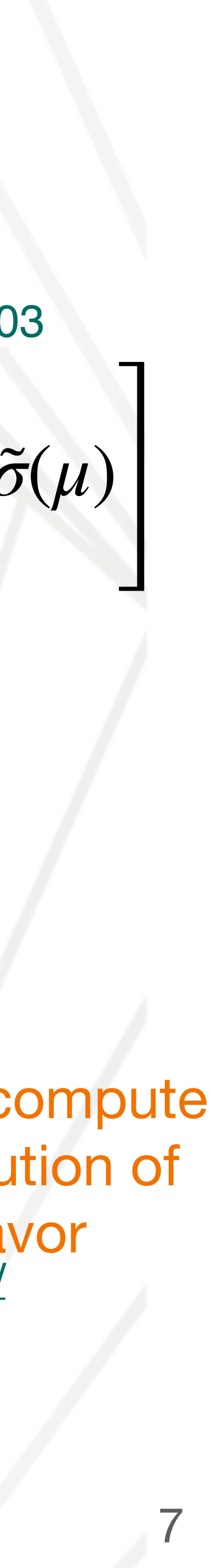

Erler, Ferro-Hernandez,[10.1007/](https://doi.org/10.1007/JHEP03(2018)196)

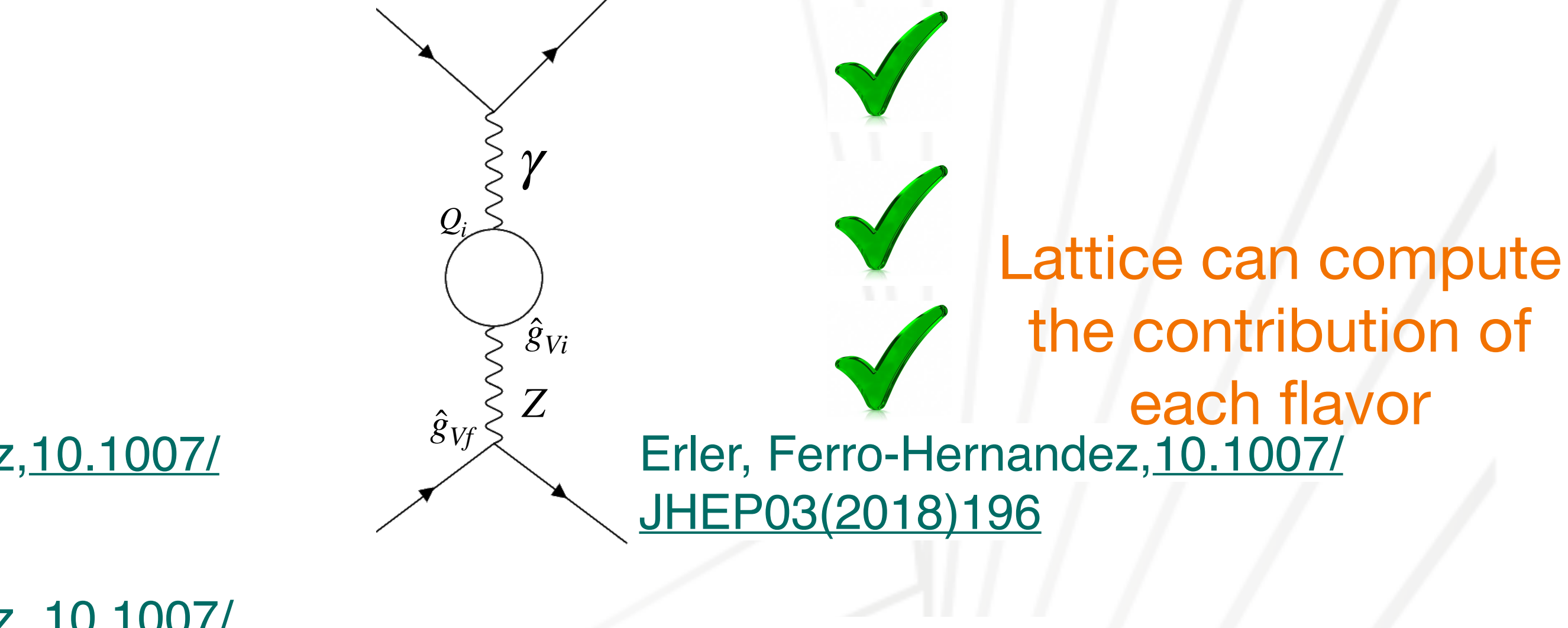

**Requirements**

### **Lattice flavor separation**

 $\hat{\Pi}_{f}(-Q^{2},Q^{2}) =$ ̂

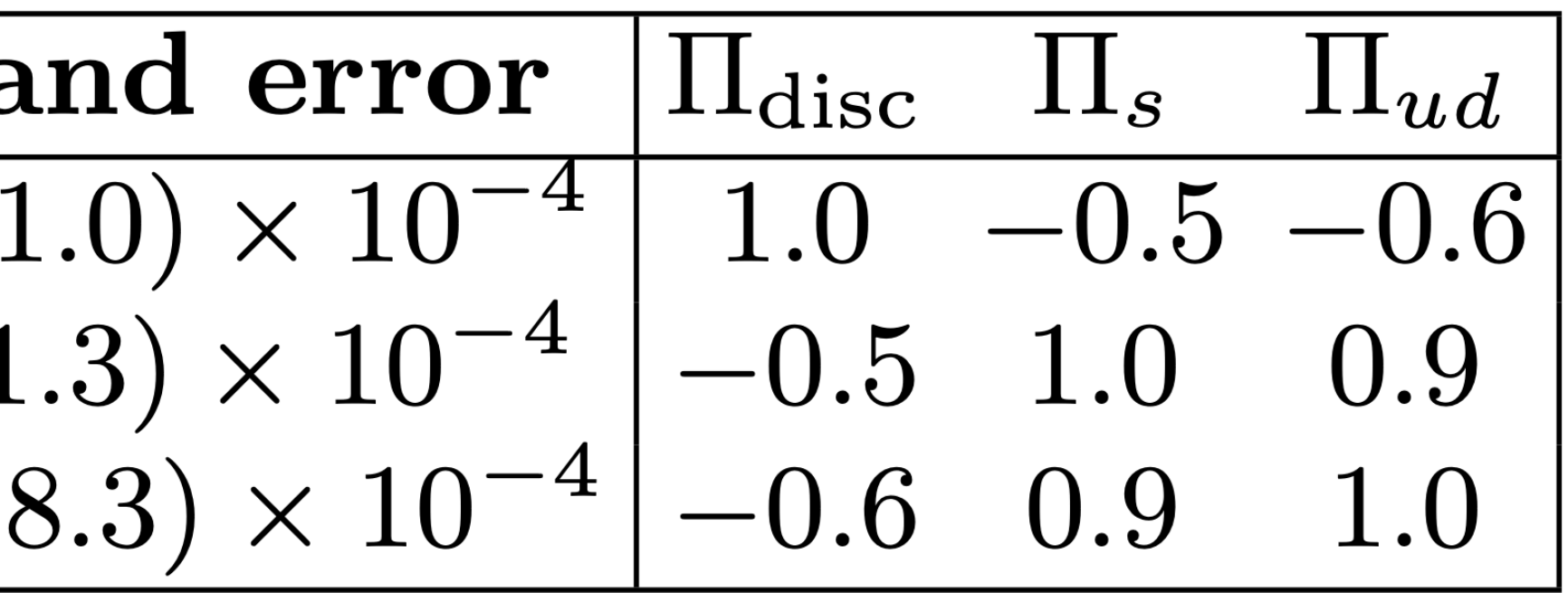

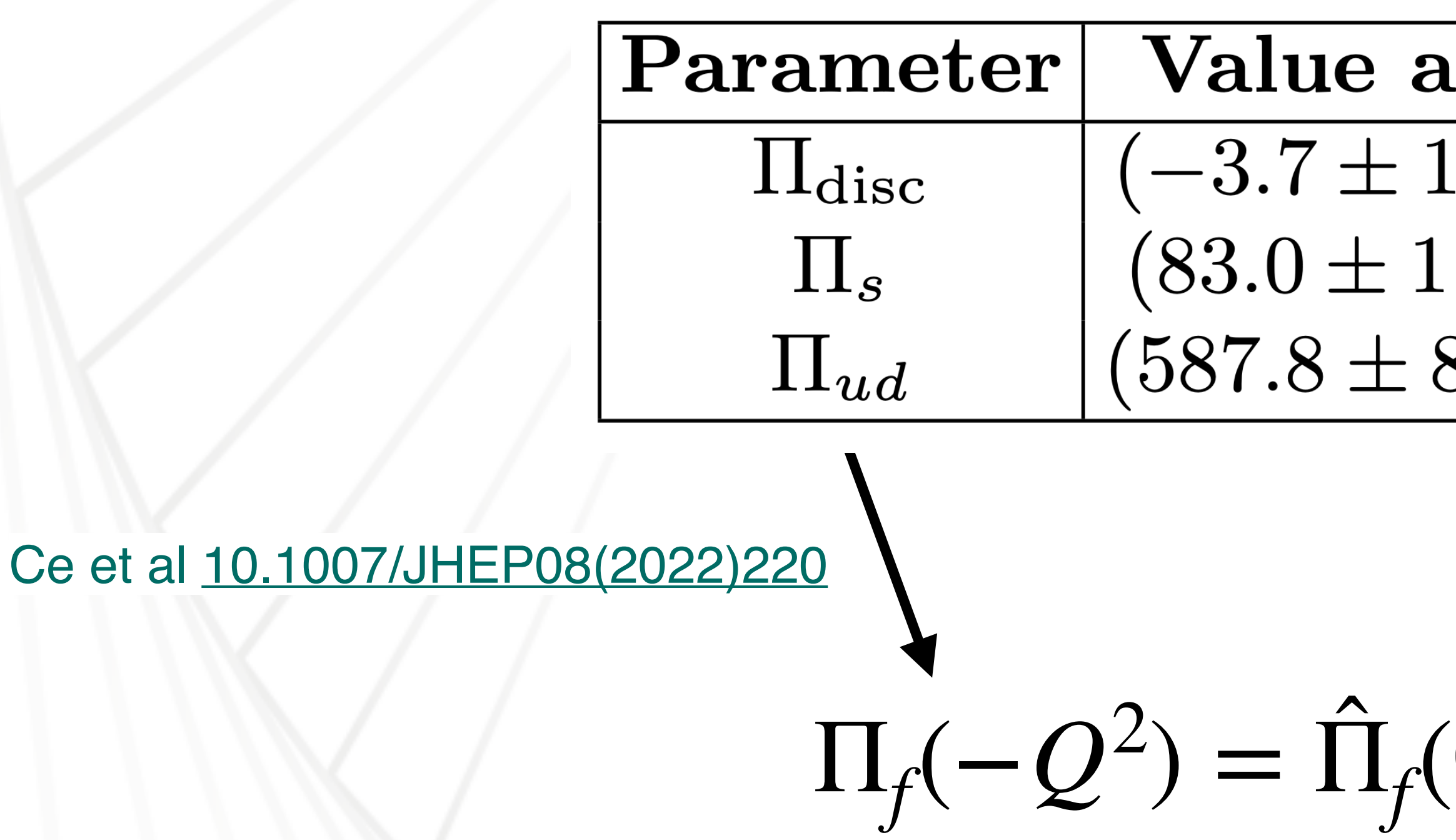

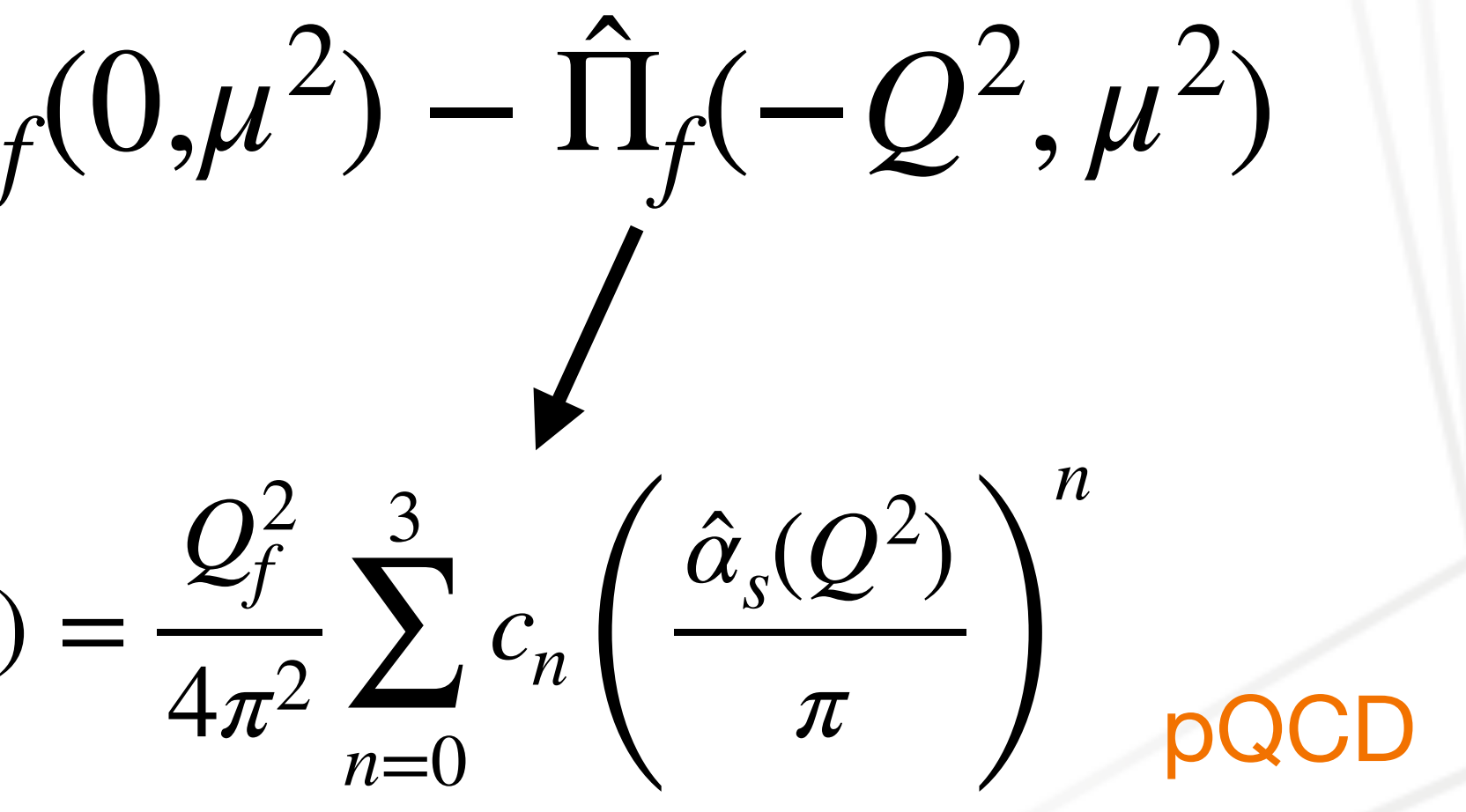

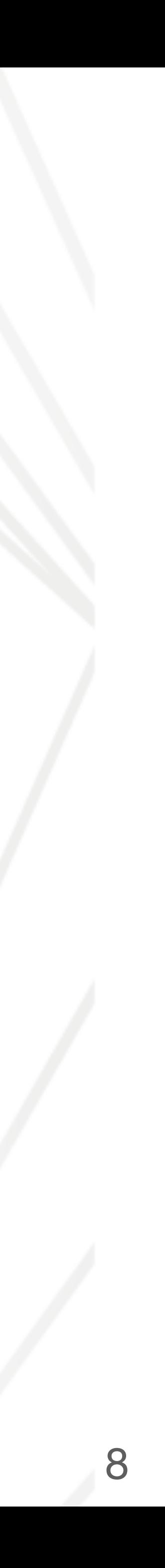

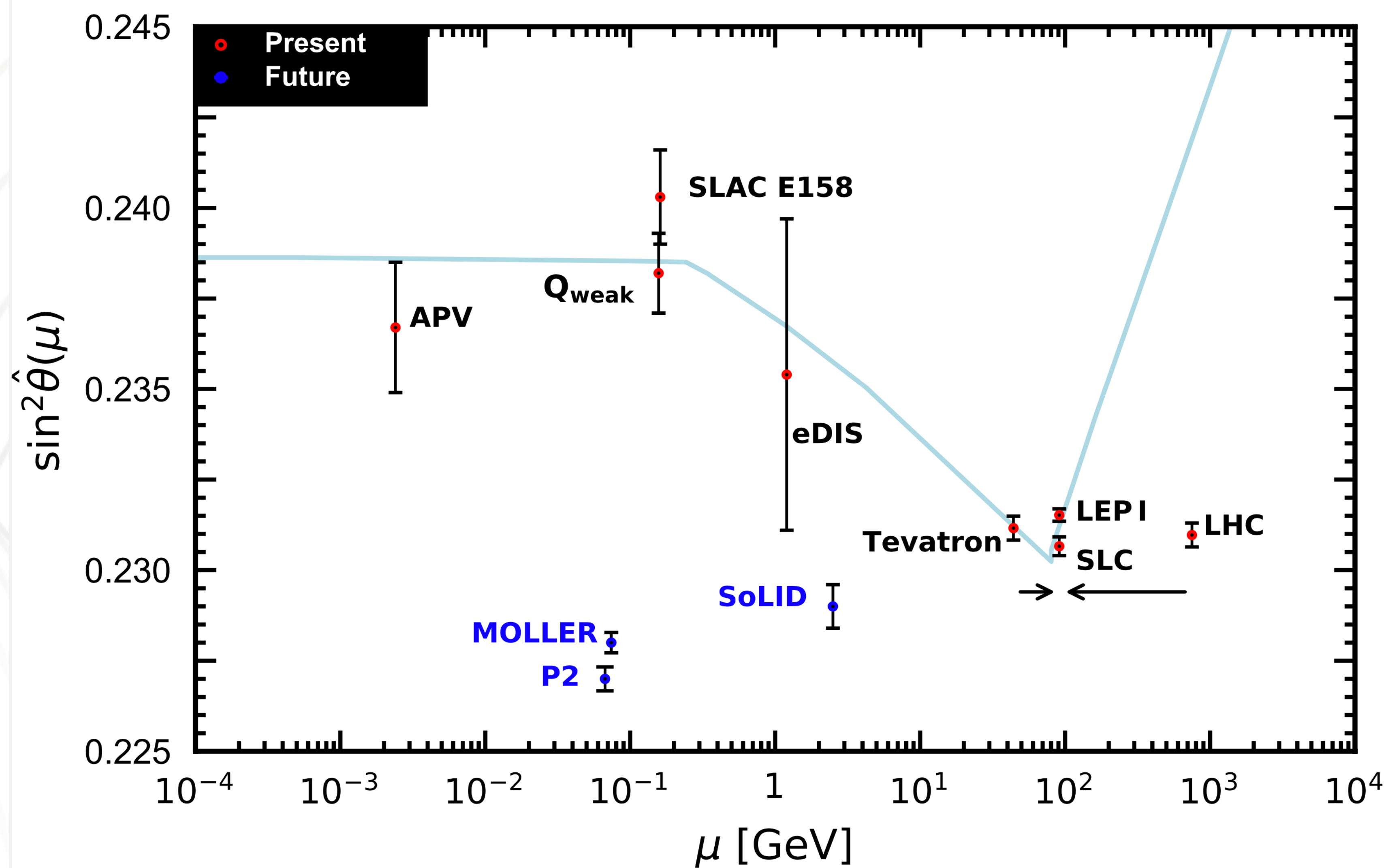

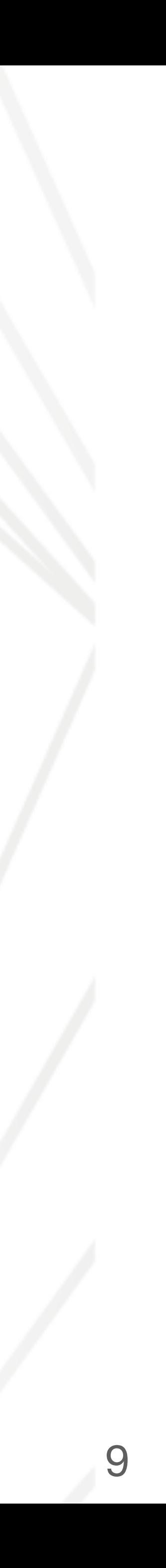

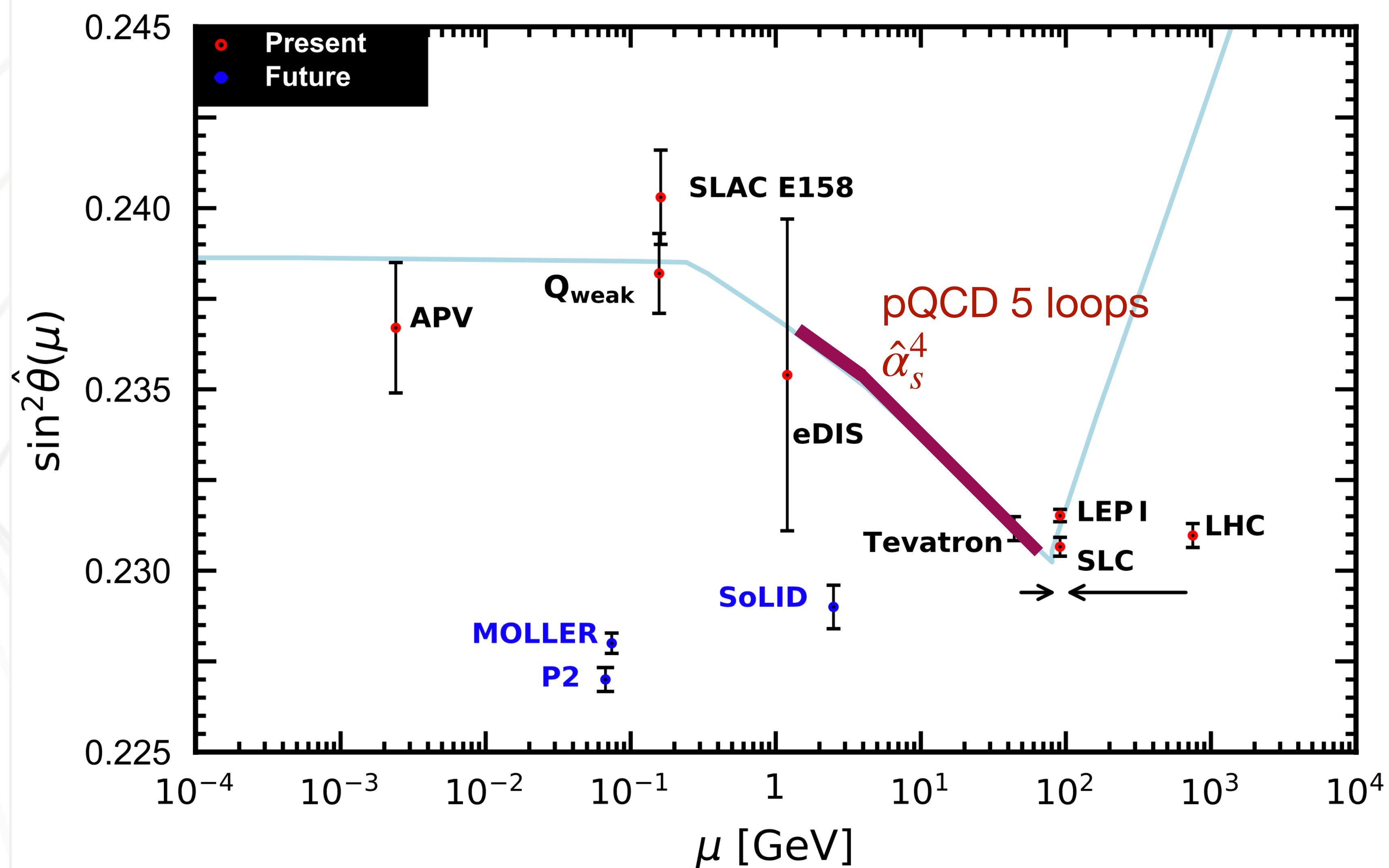

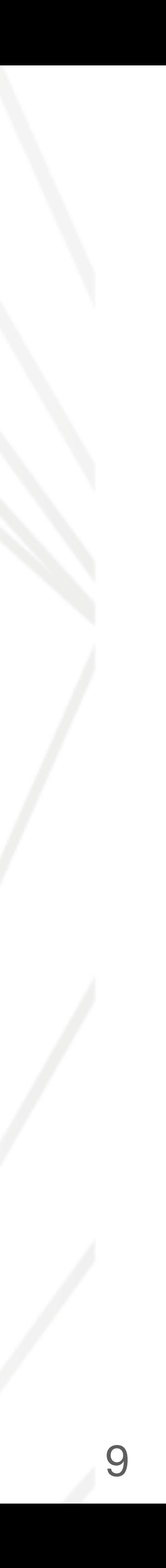

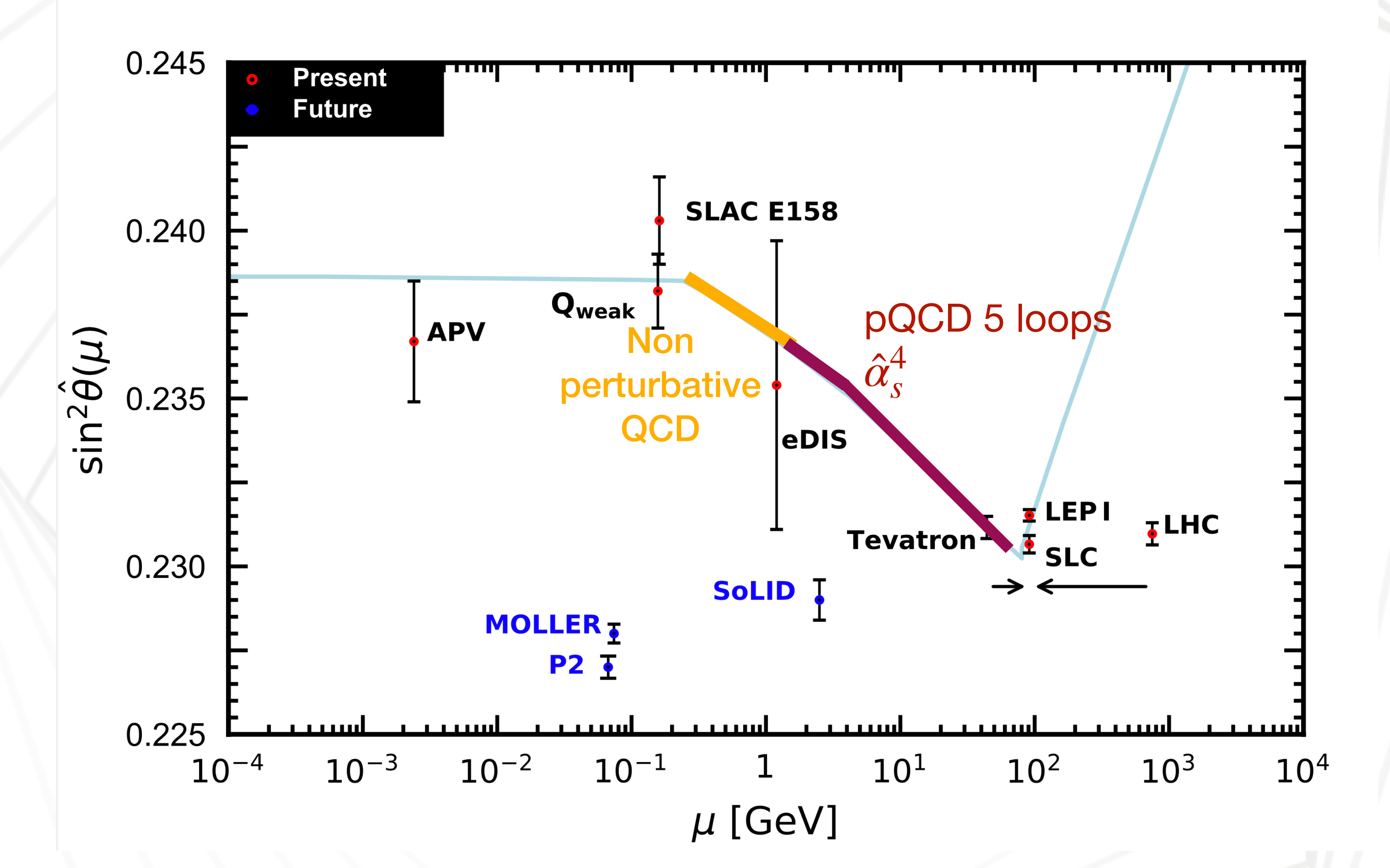

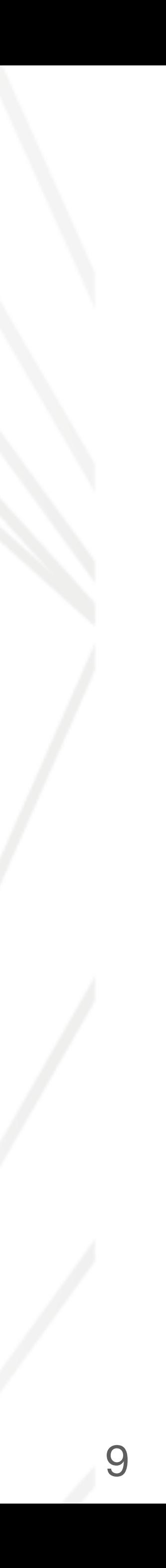

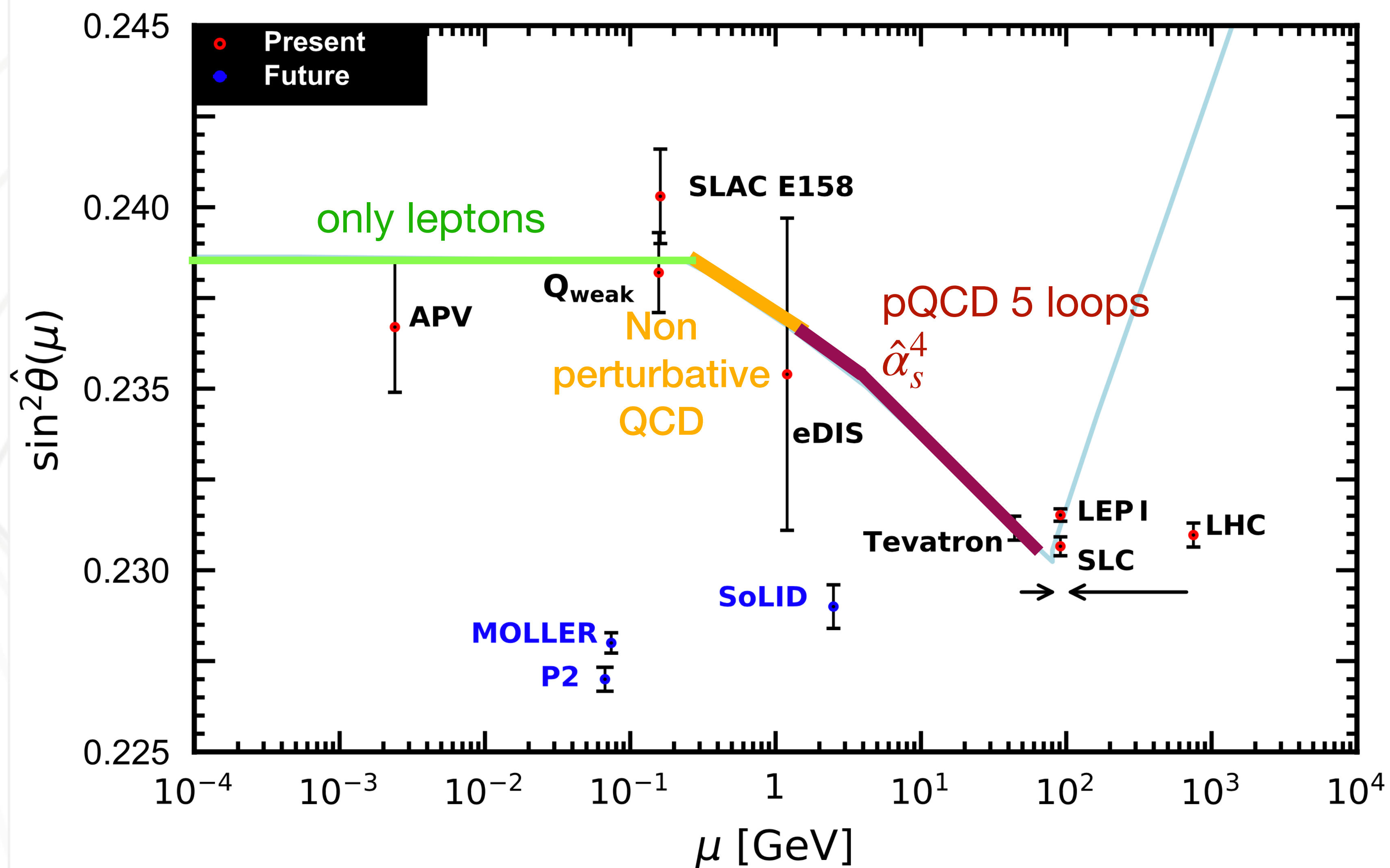

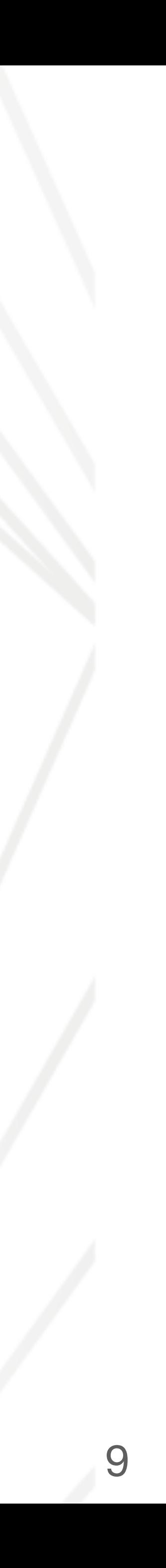

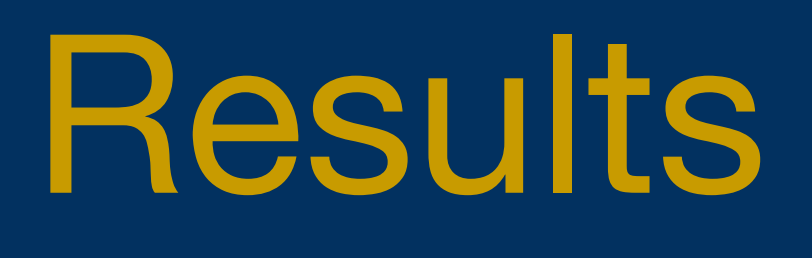

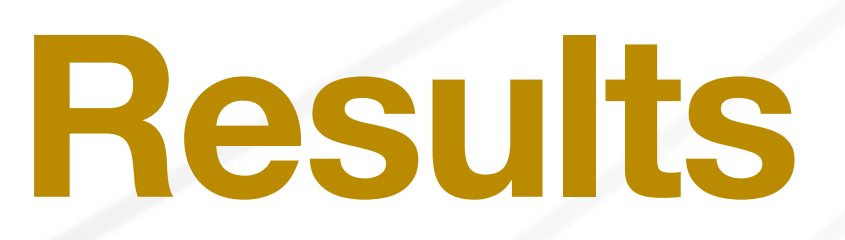

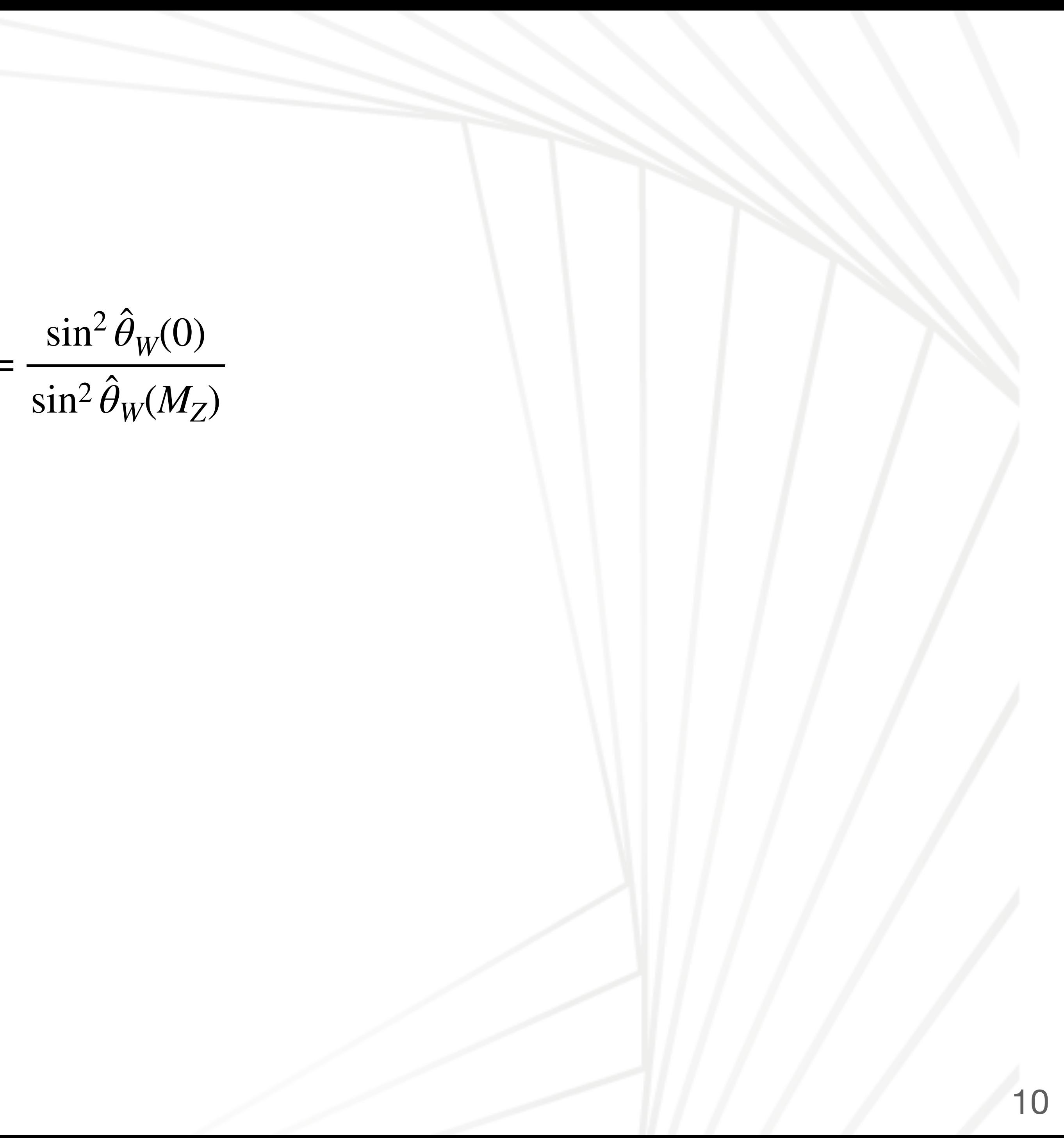

 $\hat{\kappa}(0) =$ 

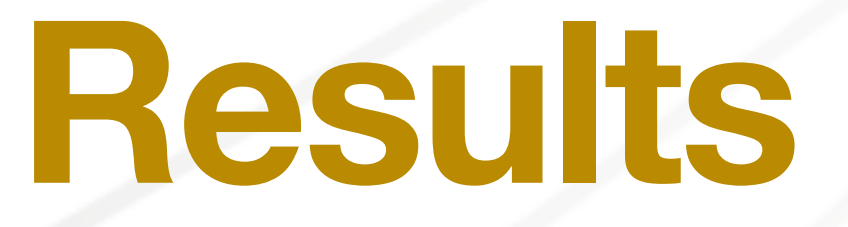

 $\hat{\kappa}(0) =$ 

#### We obtain

 $\sin^2 \hat{\theta}_W(0)$  $\sin^2\theta_W(M_Z)$ ̂

#### $\Delta \hat{n}_s \equiv \hat{\alpha}_s(M_Z) - 0.1185 \,\text{GeV}$   $\Delta \hat{m}_b \equiv \hat{m}_b(\hat{m}_b) - 4.18 \,\text{GeV}$   $\Delta \hat{m}_c \equiv \hat{m}_c(\hat{m}_c)$ ̂ ̂ ̂

 $\Delta \hat{m}_c \equiv \hat{m}_c(\hat{m}_c) - 1.274 \text{ GeV}$ ̂ ̂  $b \equiv \hat{m}_b(\hat{m})$ ̂ ̂

#### $\hat{\kappa}(0)_{\text{lat}} = 1.03233 - 0.42\Delta \hat{s}_Z^2 + 0.030\Delta \hat{\alpha}_s - 0.0012\Delta \hat{m}_c - 0.0003\Delta \hat{m}_b \pm 0.00010,$ ̂ ̂ ̂

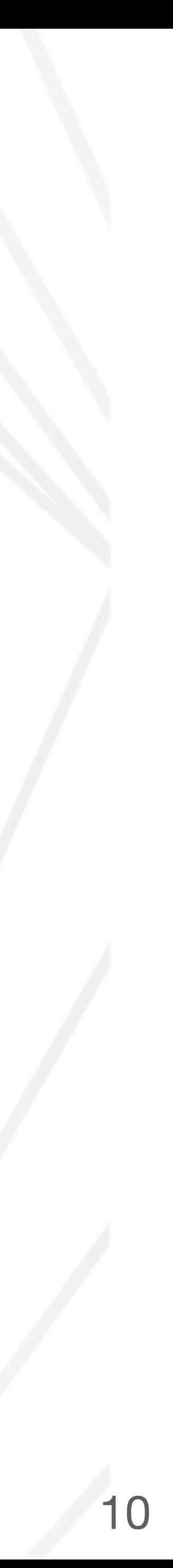

̂

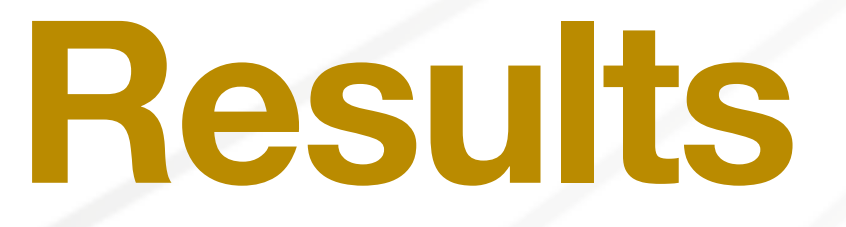

 $\hat{\kappa}(0) =$ 

We obtain

 $\sin^2 \hat{\theta}_W(0)$  $\sin^2\theta_W(M_Z)$ ̂

 $\Delta \hat{m}_c \equiv \hat{m}_c(\hat{m}_c) - 1.274 \text{ GeV}$ ̂ ̂ ̂ ̂

$$
\Delta \hat{\alpha}_s \equiv \hat{\alpha}_s(M_Z) - 0.1185 \,\text{GeV} \qquad \Delta \hat{m}_b \equiv \hat{m}_b(\hat{m}_b) - 4.18 \,\text{GeV} \qquad \Delta \hat{m}_c \equiv \hat{m}_c(\hat{m}_c)
$$

While from cross section data the result is:  $\hat{\kappa}(0)_{e^+e^-} = 1.03200 \pm 0.00008$ , Erler, Ferro-Hernandez,[10.1007/JHEP03\(2018\)196](https://doi.org/10.1007/JHEP03(2018)196)

 $\hat{\kappa}(0)_{\text{lat}} = 1.03233 - 0.42\Delta \hat{s}_Z^2 + 0.030\Delta \hat{\alpha}_s - 0.0012\Delta \hat{m}_c - 0.0003\Delta \hat{m}_b \pm 0.00010,$ ̂ ̂ ̂

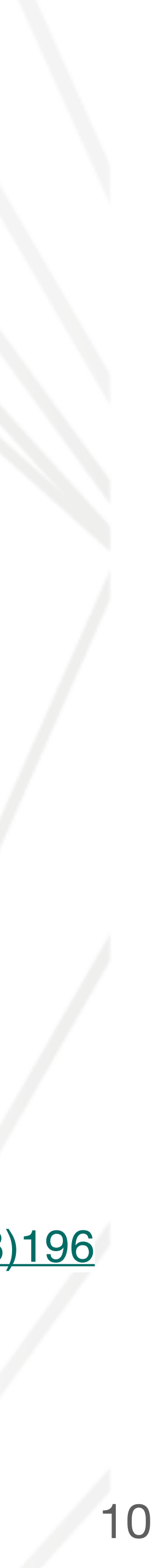

̂

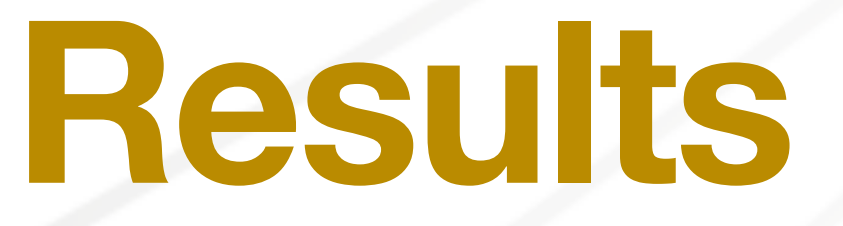

 $\hat{\kappa}(0) =$ 

We obtain

̂

 $\hat{\kappa}(0)_{\text{lat}} = 1.03233 - 0.42\Delta \hat{s}_Z^2 + 0.030\Delta \hat{\alpha}_s - 0.0012\Delta \hat{m}_c - 0.0003\Delta \hat{m}_b \pm 0.00010,$ ̂ ̂ ̂

While from cross section data the result is:  $\hat{\kappa}(0)_{e^+e^-} = 1.03200 \pm 0.00008$ , Erler, Ferro-Hernandez,[10.1007/JHEP03\(2018\)196](https://doi.org/10.1007/JHEP03(2018)196)

$$
\hat{\kappa}(0)_{\text{lat}} - \hat{\kappa}(0)_{e^+e^-}
$$

 $\sin^2 \hat{\theta}_W(0)$  $\sin^2\theta_W(M_Z)$ ̂

 $\Delta \hat{m}_c \equiv \hat{m}_c(\hat{m}_c) - 1.274 \text{ GeV}$ ̂ ̂ ̂ ̂

 $= 0.00033 \pm 0.00013$ 

$$
\Delta \hat{\alpha}_s \equiv \hat{\alpha}_s(M_Z) - 0.1185 \,\text{GeV} \qquad \Delta \hat{m}_b \equiv \hat{m}_b(\hat{m}_b) - 4.18 \,\text{GeV} \qquad \Delta \hat{m}_c \equiv \hat{m}_c(\hat{m}_c)
$$

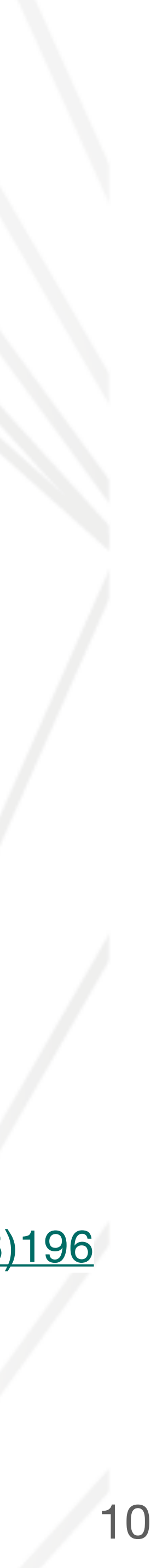

### **Results**

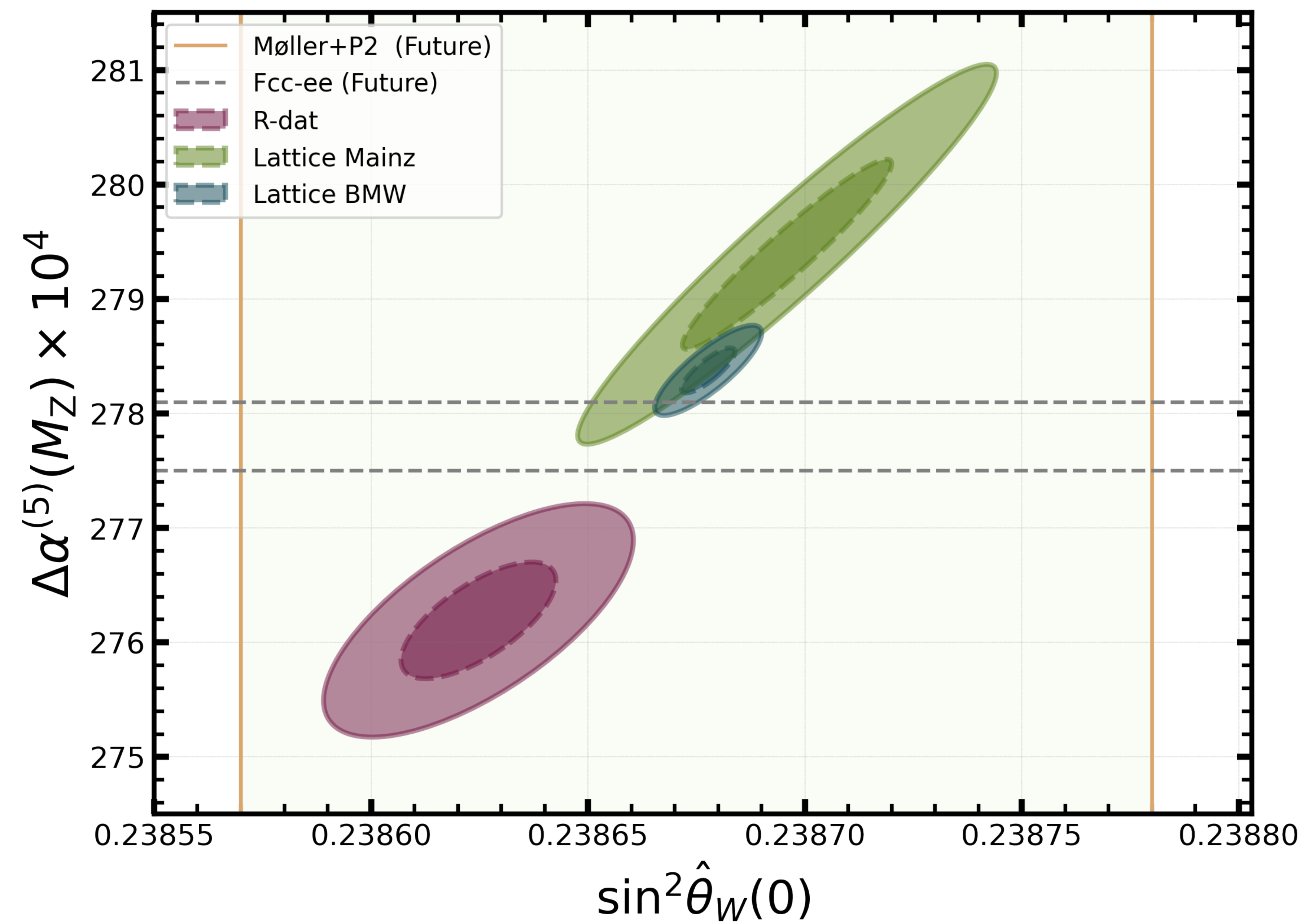

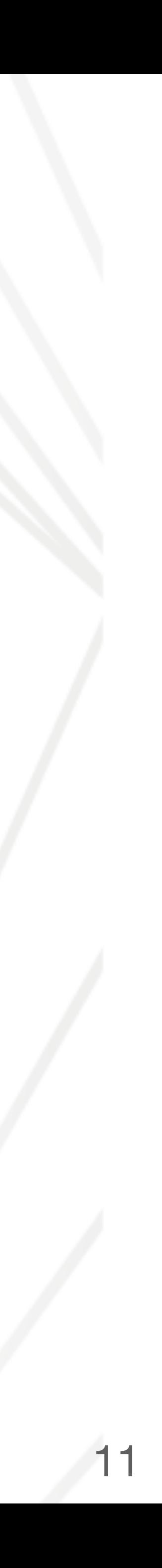

### **Results**

 $f(K^{2}) =$  $m_\mu^2 K^2 Z^3 (1 - K^2 Z)$  $1 + m_{\mu}^2 K^2 Z^2$ *ahvp μ* <sup>=</sup> ( *α π* ) 2

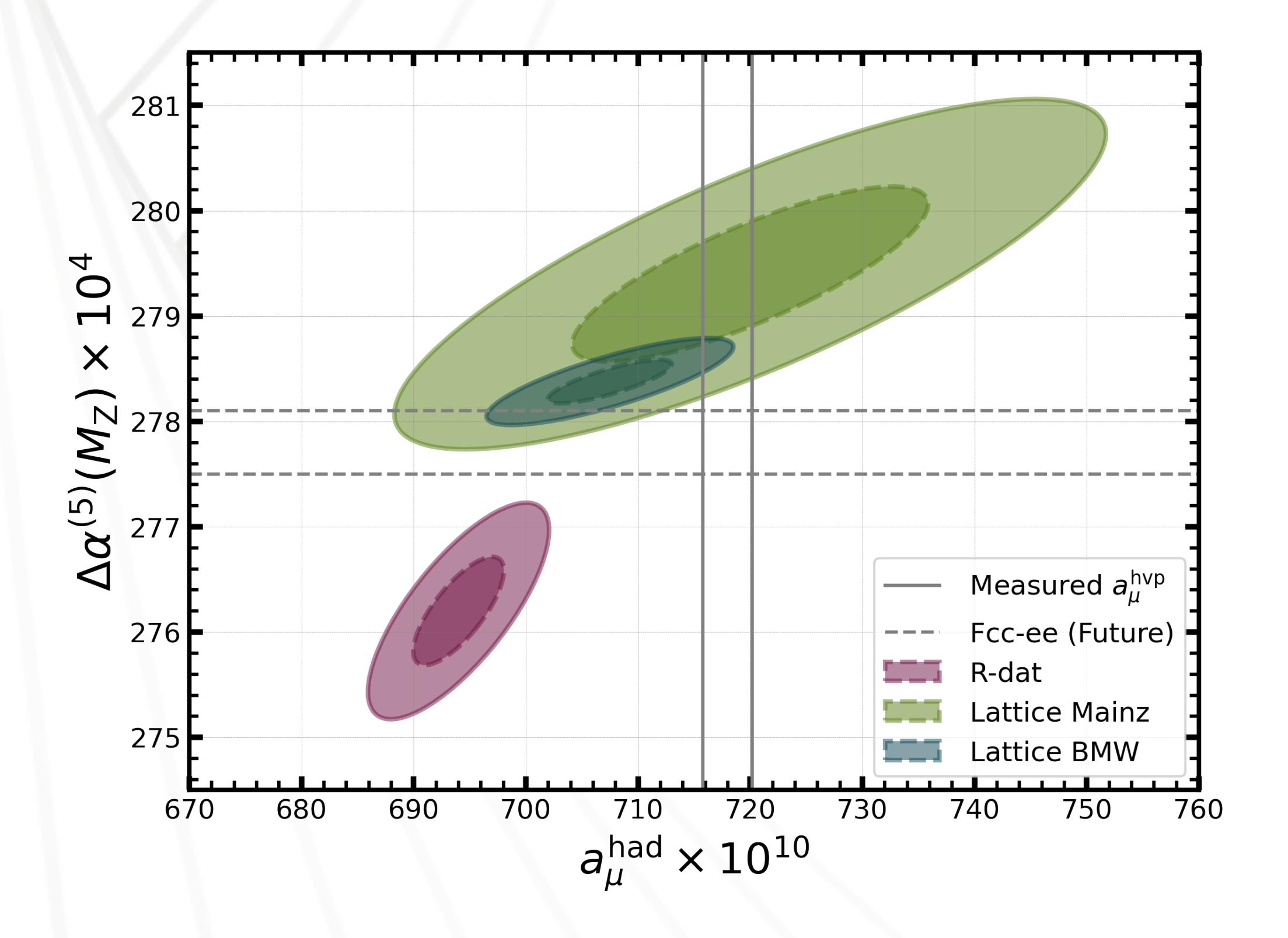

$$
Z = -[K^2 - (K^4 + 4m_{\mu}^2 K^2)^{1/2}]/2m_{\mu}^2 K^2
$$

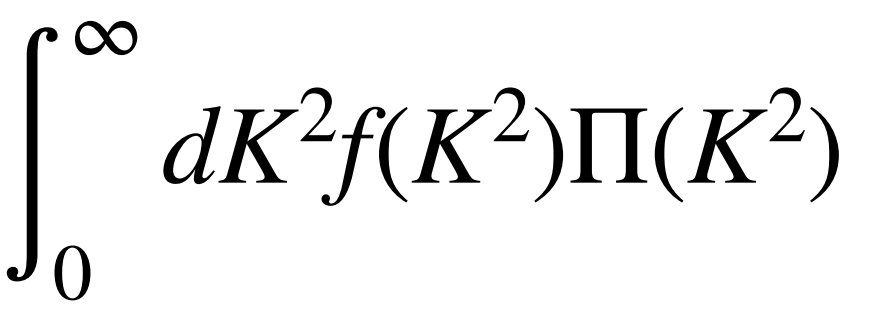

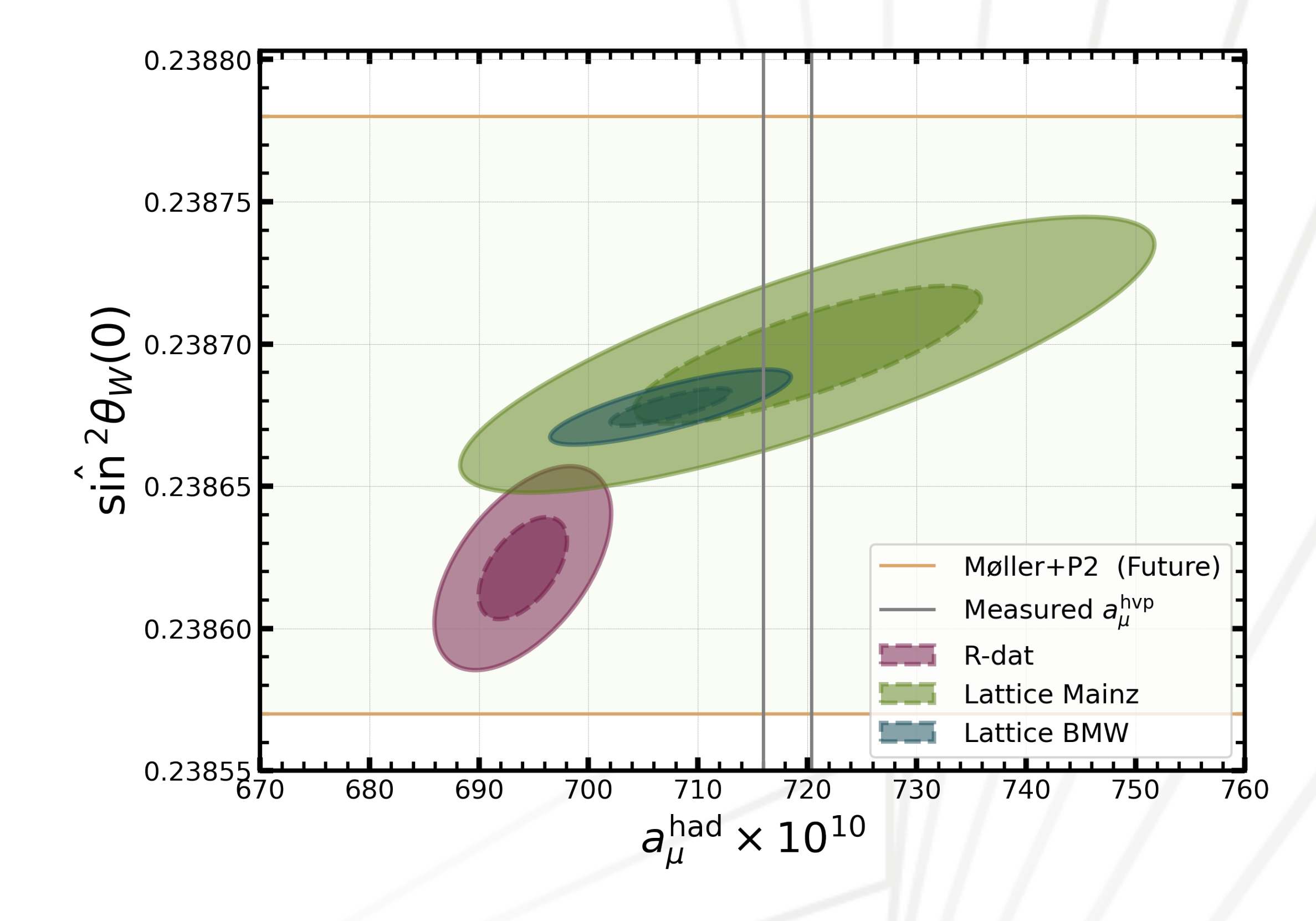

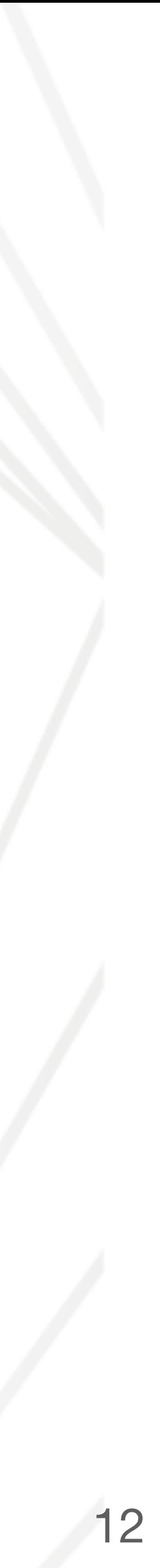

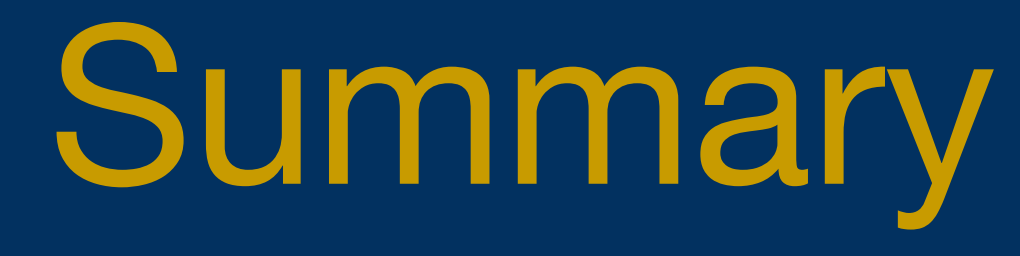

### **Summary**

- 1. We computed  $\sin^2\hat{\theta}_W(0)$  using lattice QCD as input.
- 
- 3. As expected the tension is in the same direction as the tension in  $\alpha$ .
- 4. Tension smaller than the precision expected in future PV experiments.
- 5. We computed the correlation of  $a_{\mu}^{hvp}$  with both  $\hat{\alpha}$  and  $\sin^2\hat{\theta}_W(0).$
- 

2. We found a ∼3σ tension when compared to the result using  $e^+e^-$  cross section data.

6. There is consistency between the SM prediction and the experimental average of  $M_W$ .

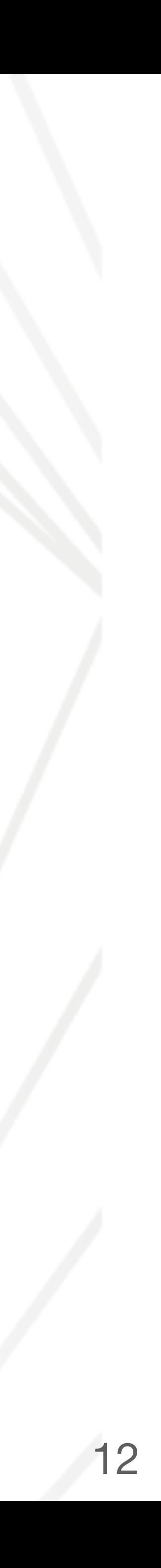

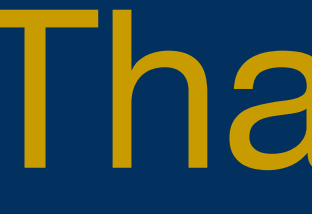

Thank you

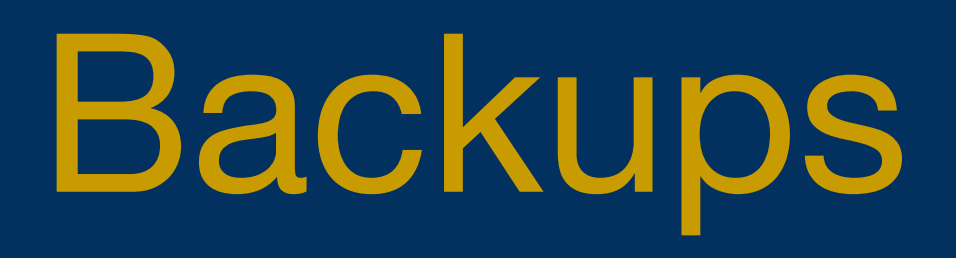

## $\sin^2 \hat{\theta}$  is analogous to  $\alpha$

The weak mixing angle is also a key parameter in the Standard Model.

*θ*(*MZ*)

Relerror  $\sim 10^{-3}$ 

**Rel error**  $\sim 10^{-3}$  (2) **Rel** error  $\sin^2 \hat{\theta}(0)$ R(s) **Low energy Parity Violation Experiments** *σ<sup>L</sup>* − *σ<sup>R</sup>*  $\alpha$  1 − 4 sin<sup>2</sup> $\hat{\theta}$  $A_{LR} =$ *σ<sup>L</sup>* + *σ<sup>R</sup>*

 $\sin^2\hat{\theta}$ 

#### **Measured at the Z pole**

$$
A_f = 2 \frac{g_{Vf} g_{Af}}{g_{Vf}^2 + g_{Af}^2} \qquad g_{Vf} = T_f - 2Q_f^2 \sin^2 \hat{\theta}
$$

$$
A_{FB} = \frac{\sigma_F - \sigma_B}{\sigma_F + \sigma_B} = \frac{3}{4} A_e A_f
$$

$$
A_{LR} = \frac{\sigma_L - \sigma_R}{\sigma_H + \sigma_B} = A_e
$$

 $\sigma_L + \sigma_R$ 

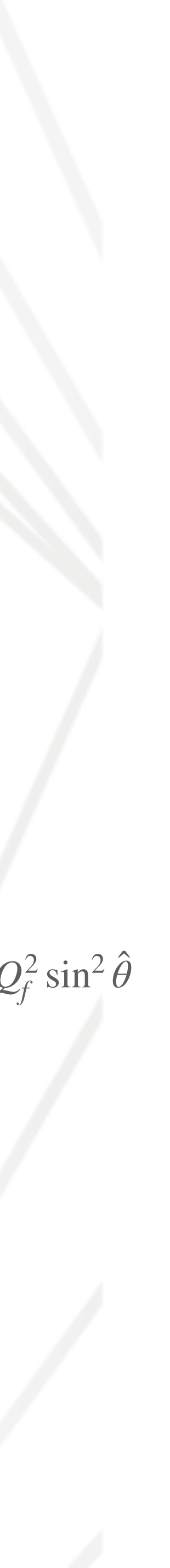

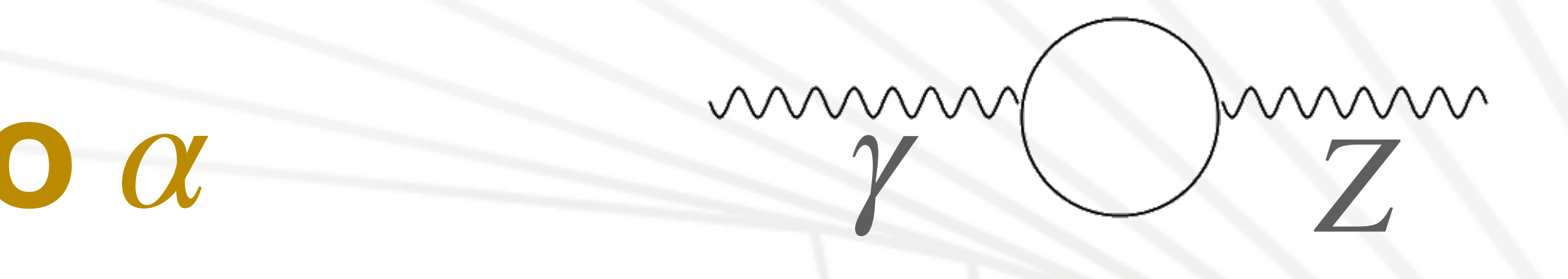

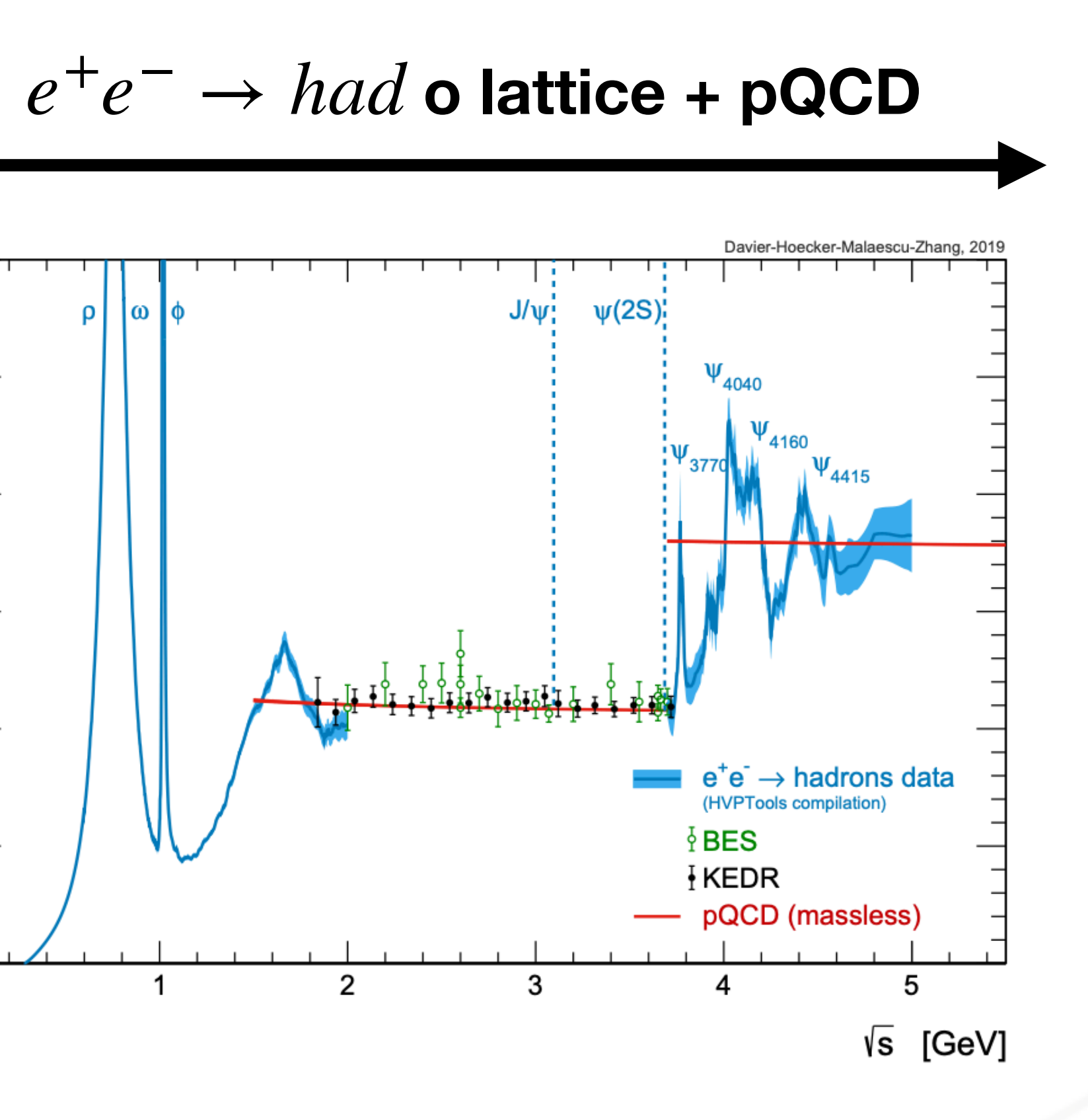

Explicit integration over R

̂ Π ̂  $_{\rm had}(q^2, \mu^2) =$ 1 <sup>2</sup>*π<sup>i</sup>* <sup>∮</sup>*<sup>C</sup>*  $\prod$ ̂  $had(S, \mu^2)$  $\hat{\Pi}_{\text{had}}(q^2, \mu^2) =$ ̂ 1  $12\pi^2$  $\mu_0^2$ 4*m*<sup>2</sup> *π R*(*s*)  $\frac{d}{s - q^2}$ *ds* +

 $Re(s)$ 

### **Relation with cross section**

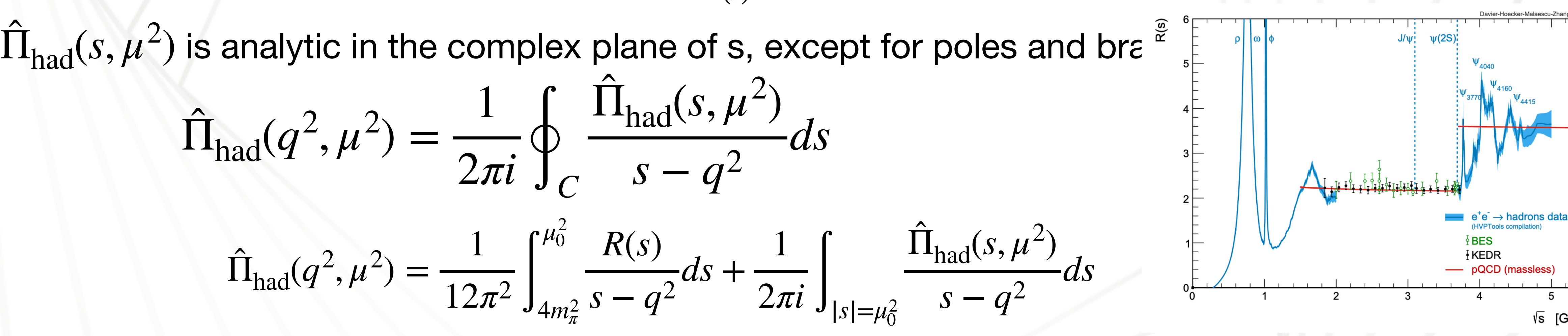

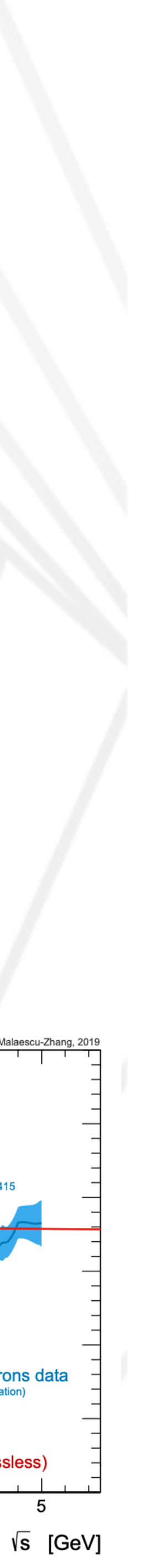

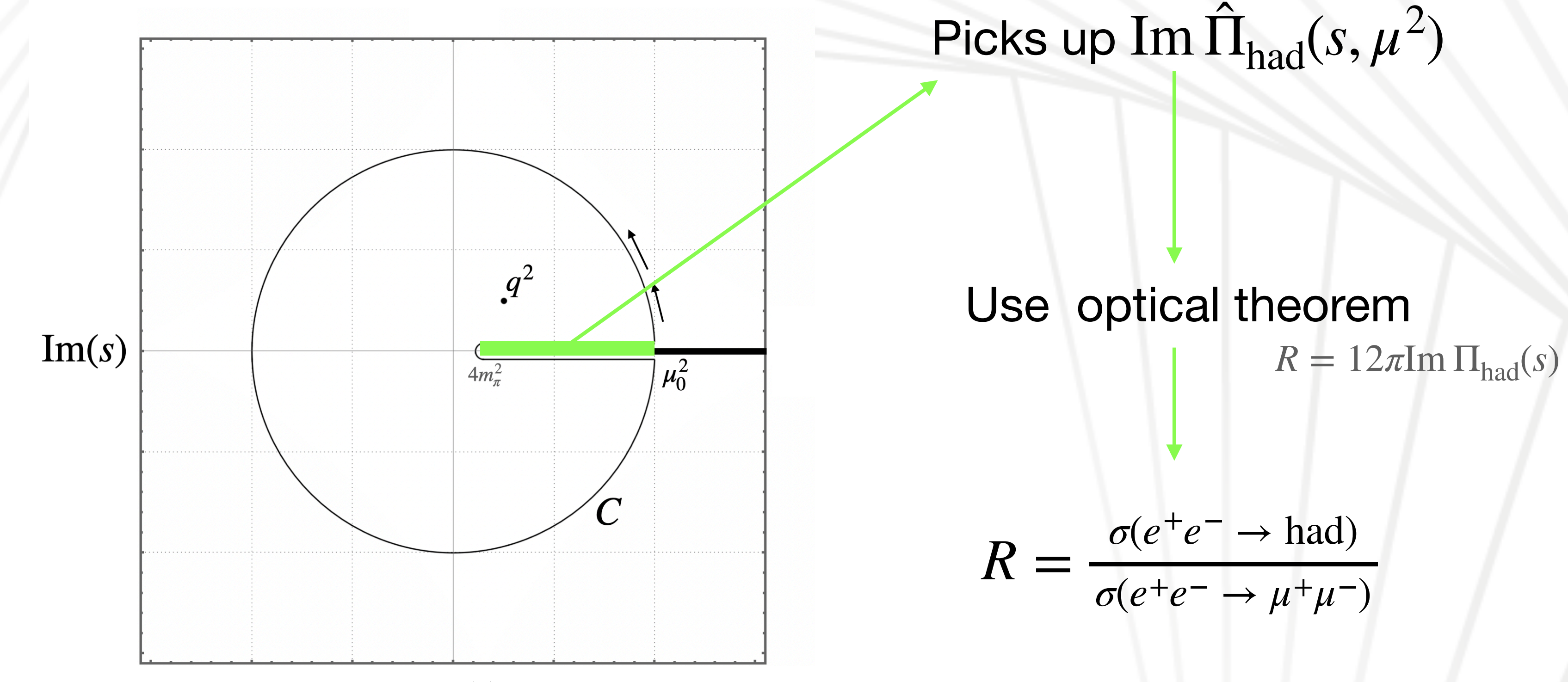

Compute  $\hat{\Pi}_{\text{had}}(q^2, \mu^2) - \hat{\Pi}_{\text{had}}(0, \mu^2)$  directly ̂ ̂

### **Explicit integral over R**

$$
\Delta a_{\text{had}}(q^2) = -\text{Re}\left[\frac{\alpha q^2}{3\pi} \int_{4m_{\pi}^2}^{\infty} \frac{R(s)}{s(s-q^2)} ds\right]
$$

#### Very similar to the expression used to compute  $\alpha$ Collaborations usually quote both results

#### But, sensitivity to different regions of the integral is different……

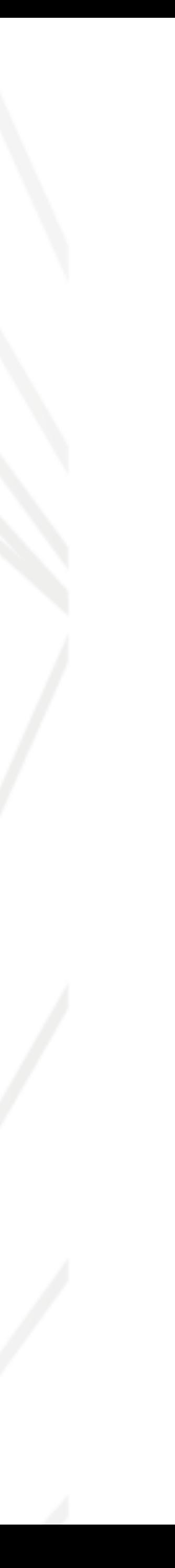

$$
a_{\mu}! \qquad a_{\mu}^{\text{had}} = \frac{\alpha^2}{3\pi^2} \int \frac{ds}{s} K(s) R(s) \qquad K(s) \sim \frac{1}{s}
$$

(F. Jegerlehner [:arXiv:1905.05078\)](https://arxiv.org/abs/1905.05078) (M. Davier, A.Hoecker, B.Malaescu, Z. Zhang: [arXiv:1908.00921](https://arxiv.org/abs/1908.00921)) (A. Keshavarzi, D.Nomura and Thomas Teubner: [arXiv:1911.00367](https://arxiv.org/abs/1911.00367))

![](_page_45_Figure_0.jpeg)

![](_page_45_Picture_1.jpeg)

![](_page_46_Figure_1.jpeg)

(A. Keshavarzi, et al uses data up to 11 GeV (plot taken from them)

Region where pQCD is used

 $R(s) = 3 \sum$ *n*  $\mathcal{Q}^2_n$ *n* [  $1 +$ *αs*(*s*) *π*  $+ \dots$   $+$  mass corrections

Region data is used

Chetyrkin et al. hep-ph/9606230 Chetyrkin et al. hep-ph/0005139, Harlander et al. hep-ph/0212294 Baikov et al. hep-ph/0801.1821 Maier et al. hep-ph/1110.5581 Baikov et al. hep-ph/1501.06739

 $\Delta \alpha^{(c)}(M_Z^2) = \left[ 78.72 + 27 \delta \hat{\alpha}_s + 0.7 \delta \hat{m}_c \pm 0.02_{\text{trunc}} \pm 0.67_{\text{c-thr}} \ \pm 0.13_{J/\psi} \pm 0.08_{\psi} \right] \times 10^4$ . ̂ ̂ Main error associated to the charm quark

![](_page_46_Figure_9.jpeg)

![](_page_46_Figure_10.jpeg)

### **Integral over R**

$$
\Delta \alpha^{(5)}(M_Z) = \left[ 275.77 + 141 \delta \hat{\alpha}_s + 0.7 \delta \hat{m}_c - 1.3 \delta \hat{m}_b \pm 0.67_{\text{c-thr}} \pm 0.19_{\text{trunc}} \pm 0.28_{\text{du}} \right]
$$
  
 
$$
\pm 0.38_{\text{dat} < 1.8 \text{ GeV}} \pm 0.15_{\text{J/}\psi} \left[ \times 10^{-4} \right] \quad \text{(Timelike method, R input)}
$$

![](_page_46_Figure_11.jpeg)

![](_page_46_Figure_12.jpeg)

![](_page_47_Picture_0.jpeg)

- 1. Determine light quark contributions to  $\hat{\Pi}(0,\mu^2)$  at a low energy scale. ̂
- 2. Match the charm quark contribution.
- 3. Run to bottom quark, match it and run.
- 4. Convert back to the on-shell scheme (effective coupling).

#### Steps:

#### 1. Determine light quark contributions to  $\hat{\Pi}(0,\mu^2)$  at a low energy scale. ̂

- 2. Match the charm quark contribution.
- 3. Run to bottom quark, match it and run.
- 4. Convert back to the on-shell scheme (effective coupling).

#### Steps:

## **RGE method: light quark contribution**

![](_page_50_Figure_1.jpeg)

(J. Erler. hep-ph/9803453)

![](_page_50_Picture_6.jpeg)

1. Determine light quark contributions to  $\hat{\Pi}(0, \mu^2)$  at a low energy scale. ̂

- 
- 2. Match the charm quark contribution.
- 3. Run to bottom quark, match it and run.
- 4. Convert back to the on-shell scheme (effective coupling).

#### Steps:

## **RGE method: matching**

![](_page_52_Picture_3.jpeg)

 $\left(\frac{n_f-1}{2}\right)$   $\left(\frac{e^{(n_f-1)}}{2} \right)$   $\left[\frac{e^{(n_f-1)}}{2} \right]$ Cross sections at low  $q^2$  must be equiva  $a^{(n_f)} \left[\frac{361}{1206}n_f + \frac{1}{2}\right]$ The matching conditions are known to order  $\hat{\alpha}_{{}_S}^3.$ 

![](_page_52_Figure_6.jpeg)

Go from a theory with  $n_l$  quark:  $\frac{\Delta \alpha^{(n_l-1)}(m_{\bar{l}})}{n_l}$  $+\left. \hat{a}_s^{(n_f)\,3}\left[-\frac{85637 a_4}{1620}-\frac{656 a_5}{27}-\frac{928399 \zeta_2^2}{129600}-\frac{1289}{135} \zeta_2^2 l_2-\frac{164}{81} \zeta_2 l_2^3\right. \nonumber\$  $\hat{\alpha}^{(n_f-1)} = \xi \hat{\alpha}^{(n_f-1)}$  $+\frac{85637 \zeta_2 l_2^2}{6480}-\frac{49 \zeta_5}{32}+\frac{42223463 \zeta_3}{604800}-\frac{321165301}{21772800}+\frac{82 l_2^5}{405}-\frac{85637 l_2^5}{38880}$ 2 (*nf*−1) $\frac{487\zeta_2^2}{2160}$ **</u>** ̂  $-\frac{4}{3}$ *l*  $\swarrow$   $\qquad =$   $\swarrow$  $\frac{86}{1}$  $(360 -$ (*nf*) ̂ 002<br>166  $+\frac{2189\zeta_2^2}{576}+\frac{365}{144}\zeta_2l_2^2-\frac{25\zeta_5}{72}-\frac{6779\zeta_3}{1344}-\frac{365l_2^4}{864}\Big\}$ Chetyrkin et al. hep-ph/9708255  $\left(-a\sum_{l\neq f}Q_{f}Q_{l}\hat{a}_{s}^{(n_{f})3}\left\{-\frac{\zeta_{2}^{2}}{6}-\frac{25\zeta_{5}}{36}+\frac{655\zeta_{3}}{432}+\frac{515}{1296}\right\},\right.$ Sturm hep-ph/1404.3433 *s*

- 1. Determine light quark contributions to  $\overline{\Pi}(0, \mu^2)$  at a low energy scale. ̂
- 2. Match the charm quark contribution.
- 3. Run to bottom quark, match it and run.
- 4. Convert back to the on-shell scheme (effective coupling).

![](_page_53_Picture_6.jpeg)

#### Steps:

### **RGE method: Running**

*<sup>μ</sup>*<sup>2</sup> *<sup>d</sup><sup>α</sup> dμ*<sup>2</sup> =

*α*

*π*

2

 $\beta =$ 1  $\frac{1}{3}$   $\frac{1}{4}$ *q*

̂ *α s*  $K_q = N_c \left[ 1 + \right]$ + . . . *π*  $\lambda$ mm mmm

![](_page_54_Figure_6.jpeg)

rece

![](_page_54_Picture_7.jpeg)

#### *β* known to 5 loops

(Bikov et al. arXiv:1206.1284)

### **Renormalization group equation**

mm

$$
\frac{d\hat{\alpha}}{d\ln\mu^2} = \frac{\hat{\alpha}^2}{\pi} \left[ \frac{1}{24} \sum_i K_i \gamma_i Q_i^2 + \sigma \left( \sum_i \right) \right]
$$

*mmm* 2  $\mathcal{Q}_q^2$ *γ*  $Q_i$ n wwwwx **xvvvvv** possa  $\hat{g}_{Vi}$ *Z*  $\hat{g}_{Vf}$  $\hat{g}_{Vq}$   $\hat{g}$  $Q_q$   $\sum$ *Q Q*

![](_page_55_Picture_5.jpeg)

$$
\hat{g}_{Vf} = T_f - 2Q_f^2 \sin^2 \hat{\theta}
$$

$$
\frac{d\hat{g}_{Vf}}{d \ln \mu^2} = \frac{\hat{\alpha}^2}{\pi} \left[ \frac{1}{24} \sum_i K_i \gamma_i \hat{g}_{Vi} Q_i + 12\sigma \right] \sum_{Q}
$$

- 1. Determine light quark contributions to  $\hat{\Pi}(0, \mu^2)$  at a low energy scale. ̂
- 2. Match the charm quark contribution.
- 3. Run to bottom quark, match it and run.
- 4. Convert back to the on-shell scheme (effective coupling).

#### Steps:

$$
M_Z^2 - 4\pi \alpha \text{Re} \left[ \hat{\Pi}^{(5)}(M_Z^2, \mu^2 = M_Z^2) \right]
$$

![](_page_56_Picture_10.jpeg)

Use again

 $\Delta\alpha^{(5)}(M_Z^2)$ *<sup>Z</sup>*) = Δ*α*  $^{(5)}(\mu^2 = M_Z^2)$ 

From the running Scheme conversion

### **Some anomalies in the SM**

![](_page_57_Picture_20.jpeg)

![](_page_57_Figure_2.jpeg)

![](_page_57_Picture_3.jpeg)

### **More back ups**

Atomic spectro

1) Extract  $R_{\infty}$  from the data  $\nu_{ii} = \varepsilon_i - \varepsilon_i$ 

2) Determine  $\frac{\hbar}{m}$  $m_e$  $\hbar$  $m_e$ 

![](_page_58_Figure_9.jpeg)

cyclotron frequency of an ion in the constant magnetic field

From Robert Szafron (2019 Mainz Talk)

$$
\text{fscopy } R_{\infty} = \frac{\alpha^2 m_e c}{4\pi\hbar}
$$

$$
\varepsilon_i = -\frac{R_{\infty}c}{n_i^2}(1+\delta_i)
$$